## CS206

## Recursion, Binary Search

## The Factorial

• Recursive definition:  $\lfloor$ ⎨  $\sqrt{ }$  $\cdot f(n-$ = =  $n \cdot f(n-1)$  else *n f n*  $(n-1)$ 1 if  $n = 0$  $(n)$ 

## • Java method

```
public static int factorial(int n) {
  if (n < = 0) return 1;
   else
     return n*factorial(n-1)
}
```
## Recursive Method

• Base case(s):

▫ no recursive calls are performed

- every chain of recursive calls must reach a base case eventually
- Recursive calls:
	- Calls to the same method in a way that progress is made towards a base case

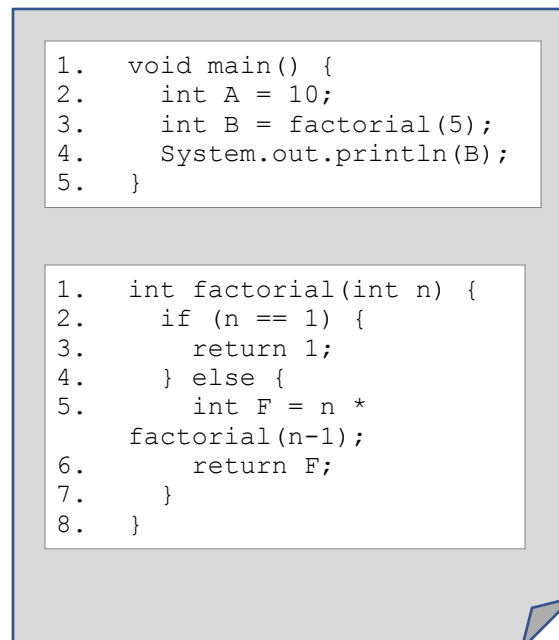

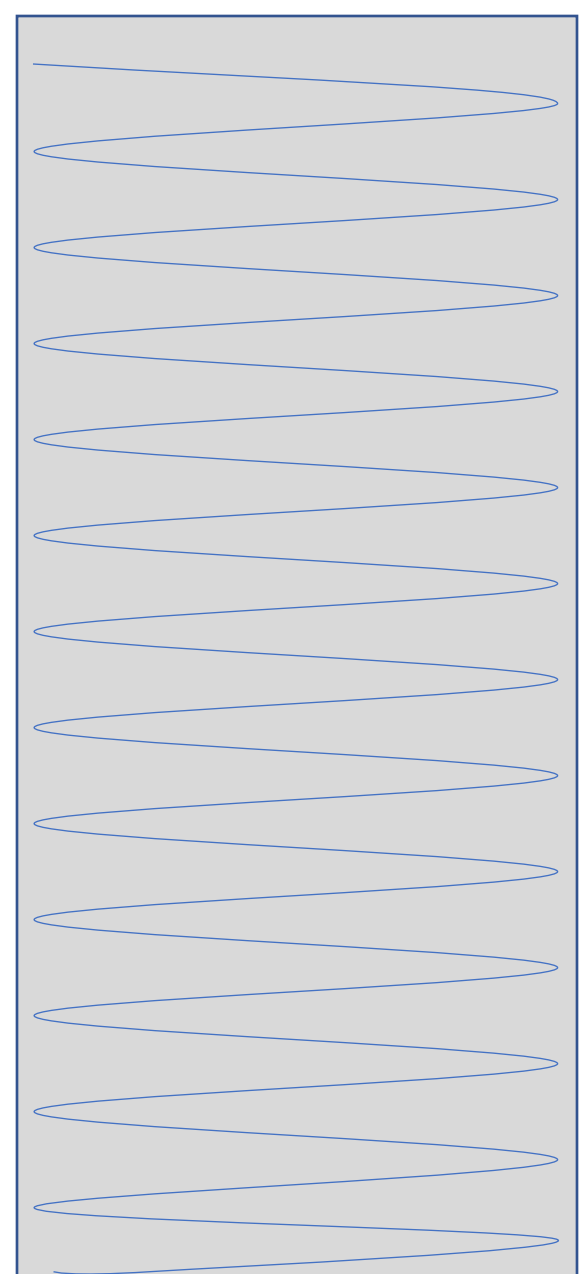

1. void main() {<br>2. int  $A = 10$ ; 2. int  $A = 10$ ;<br>3. int  $B = fac$ 3. int  $B =$  factorial(5);<br>4. System.out.println(B) System.out.println(B); 5. } 1. int factorial(int n) {<br>2. if  $(n == 1)$  { 2. if  $(n == 1)$  {<br>3. return 1: return 1; 4. } else {<br>5. int F int F =  $n *$ factorial(n-1); 6. return F; 7. } 8. }

## Compiled Code **Executing Function** Call Stack

void main() { 2. int  $A = 10$ ;<br>3. int  $B = fac$ int  $B =$  factorial(5); 4. System.out.println(B); 5. }

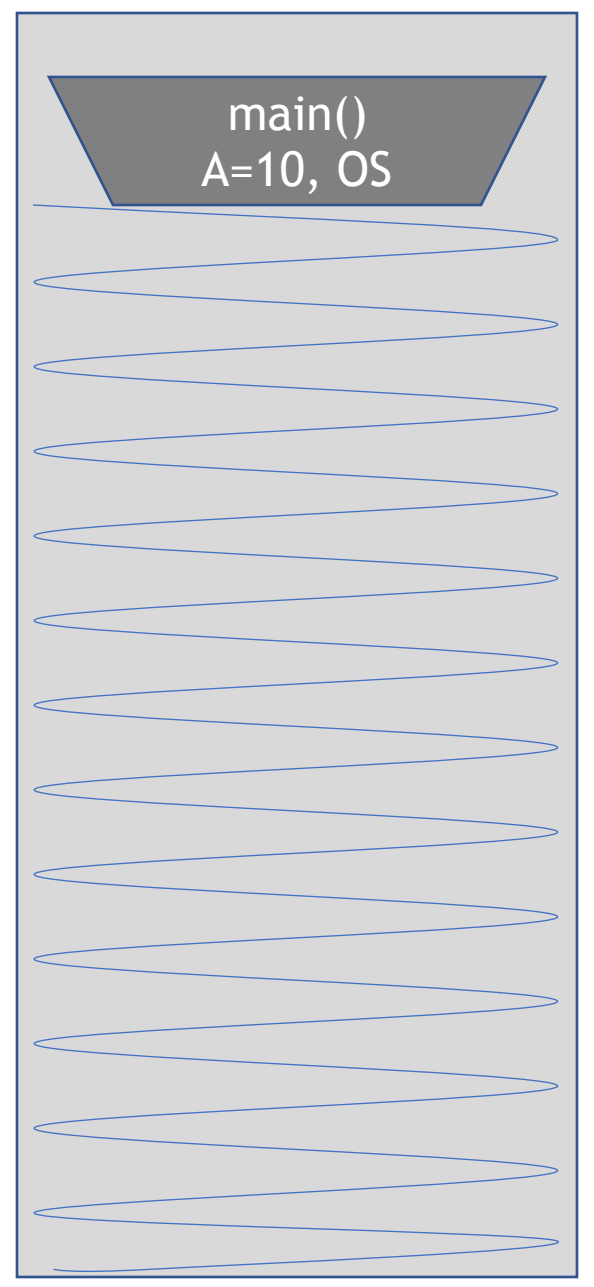

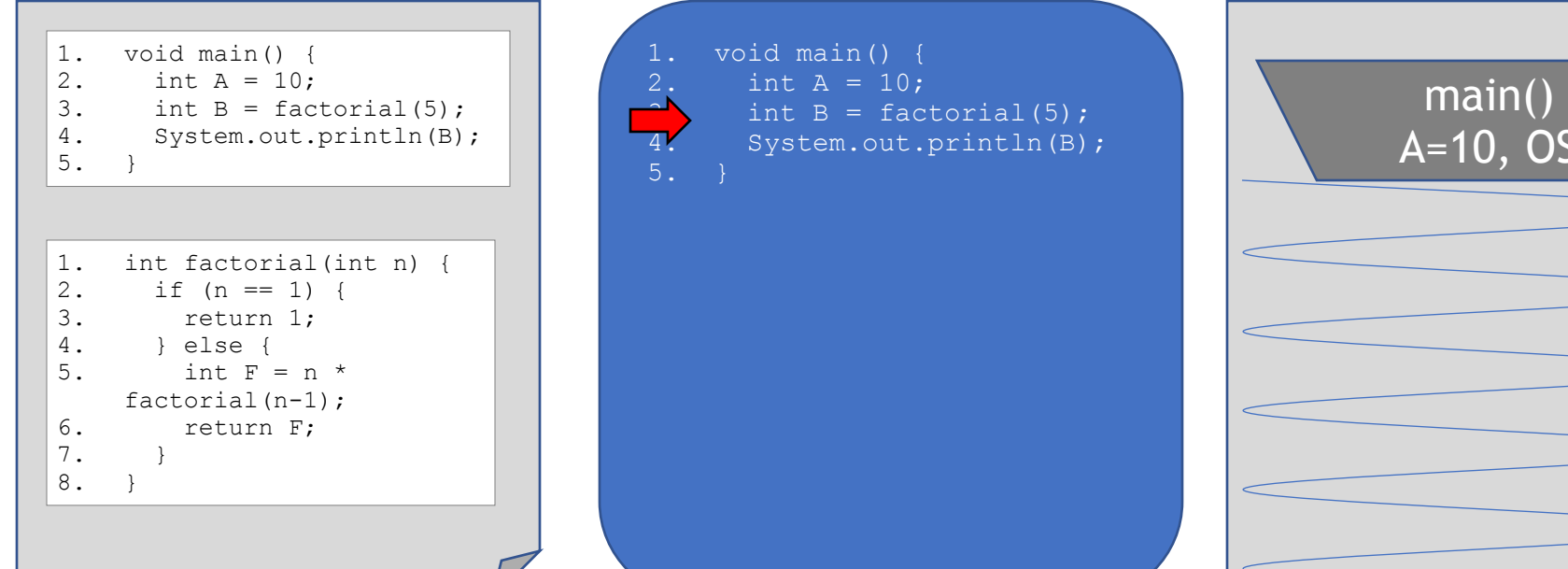

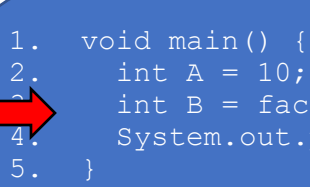

int  $A = 10$ ; int  $B =$  factorial(5); System.out.println(B);

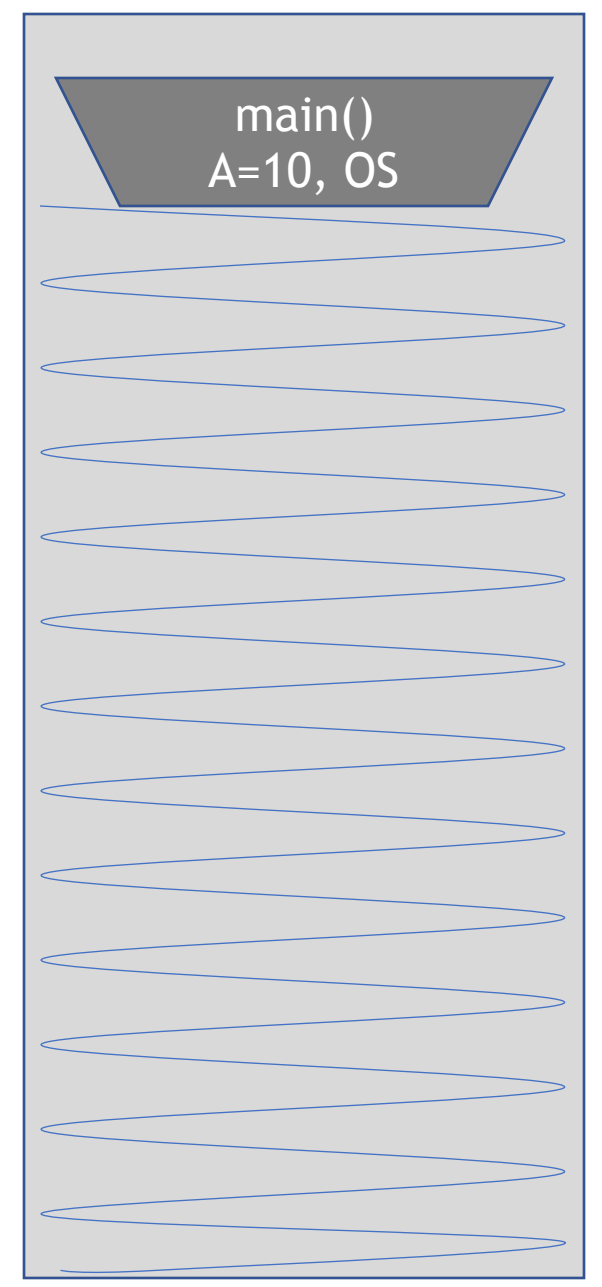

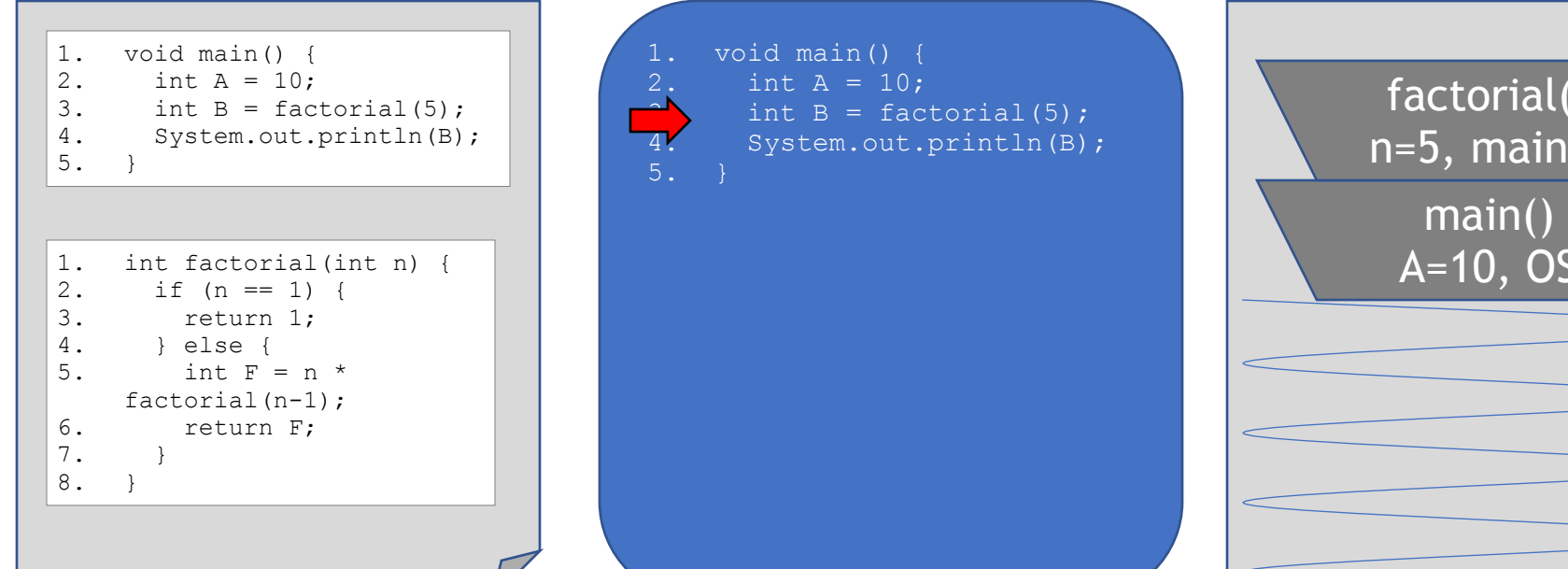

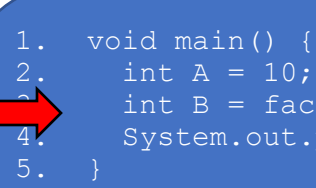

int  $A = 10$ ; int  $B =$  factorial(5); System.out.println(B);

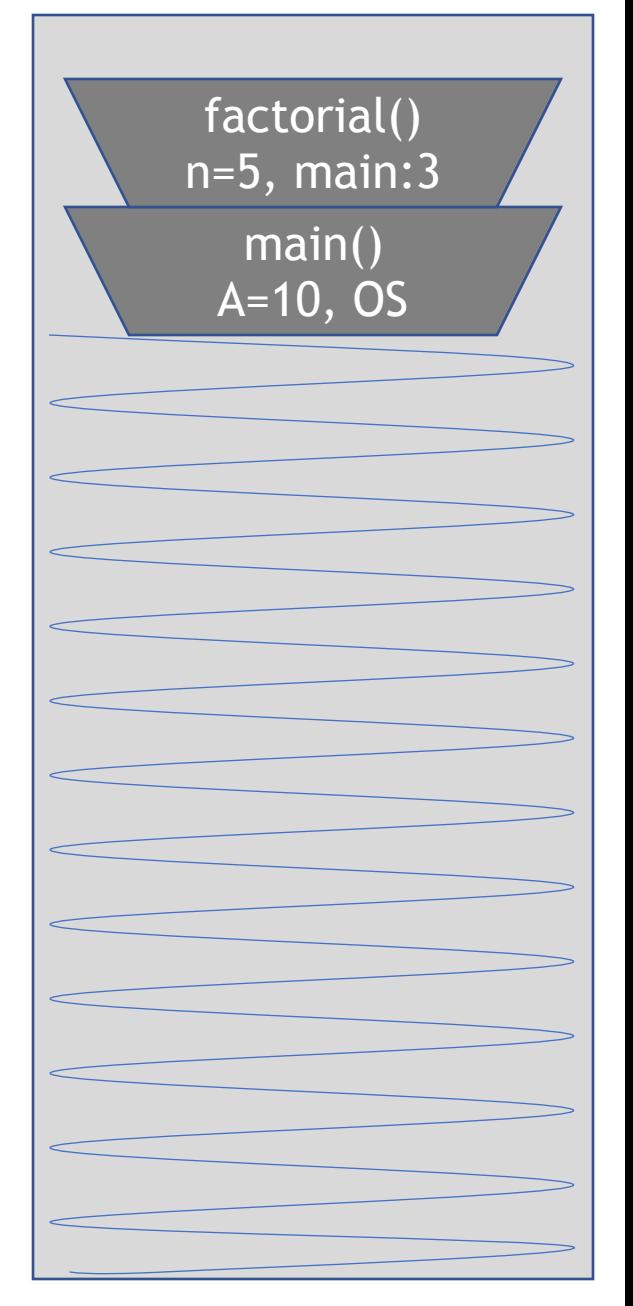

1. void main() {<br>2. int  $A = 10$ ; 2. int  $A = 10$ ;<br>3. int  $B = fac$ 3. int  $B =$  factorial(5);<br>4. System.out.println(B) System.out.println(B); 5. } 1. int factorial(int n) {<br>2. if  $(n == 1)$  { 2. if  $(n == 1)$  {<br>3. return 1: return 1; 4. } else {<br>5. int F int F =  $n *$ factorial(n-1); 6. return F; 7. } 8. }

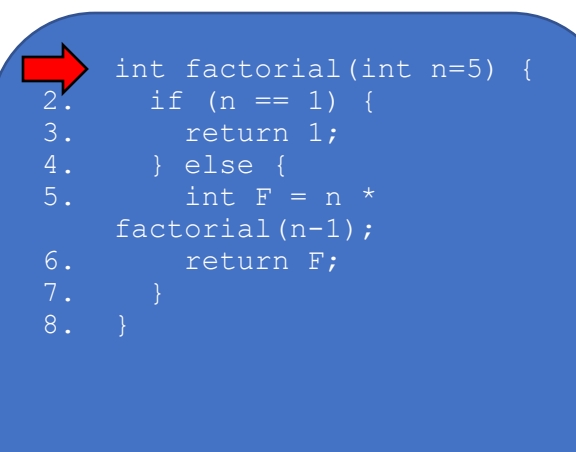

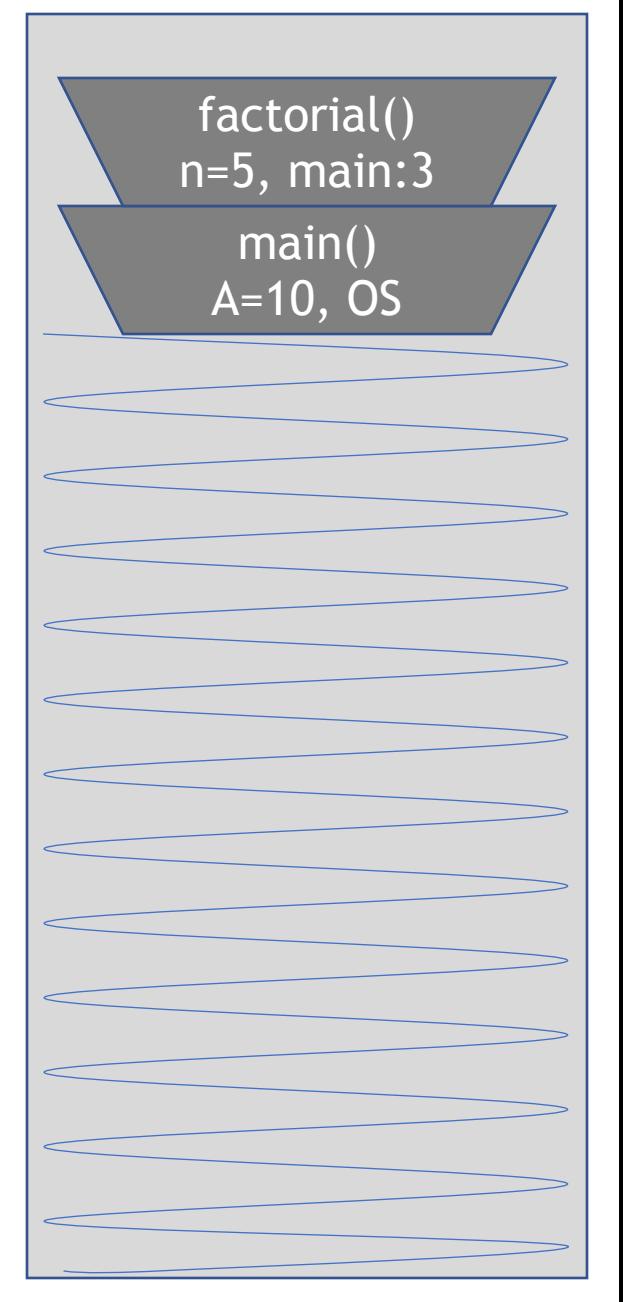

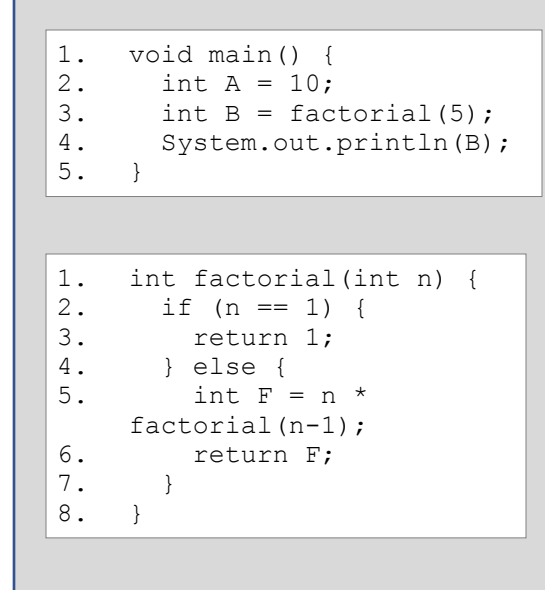

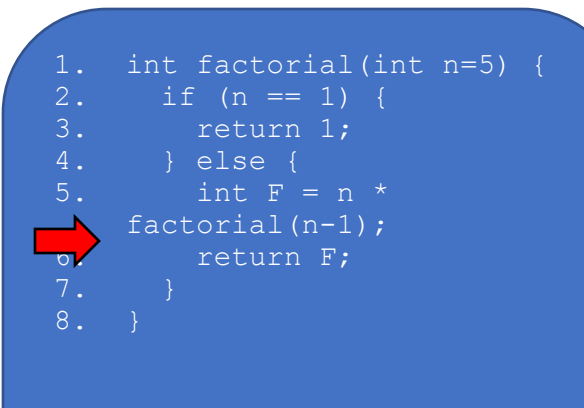

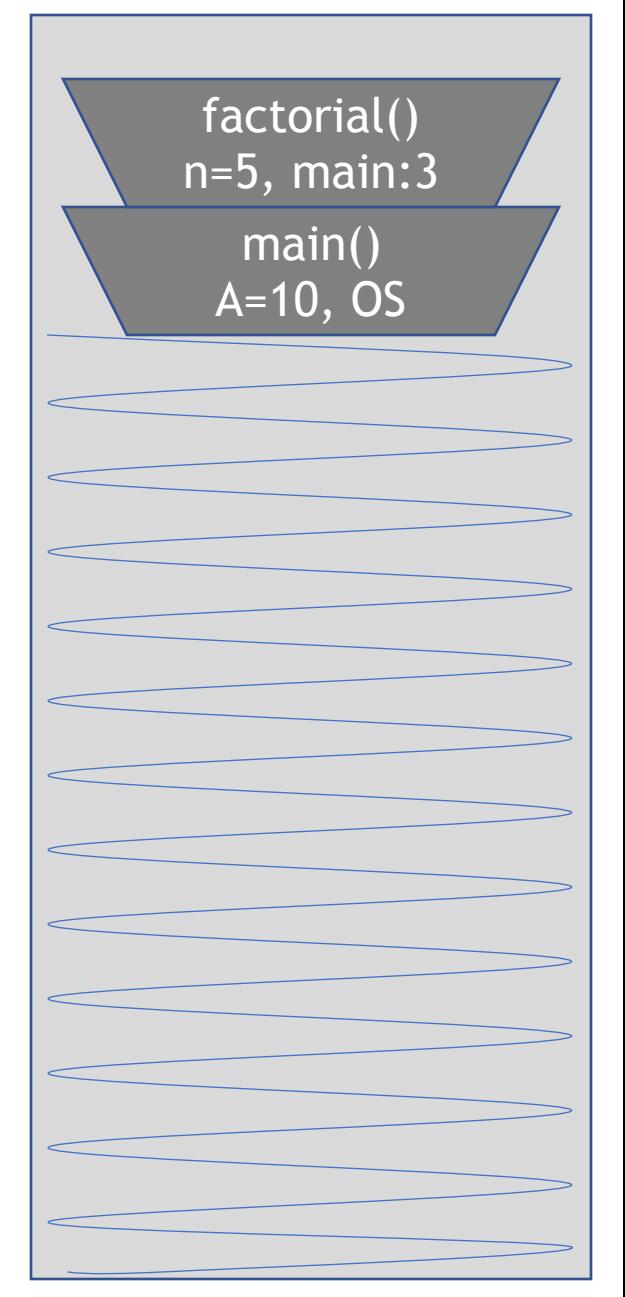

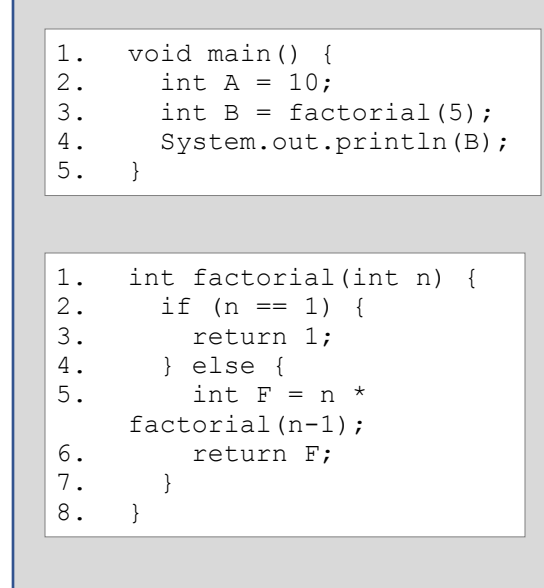

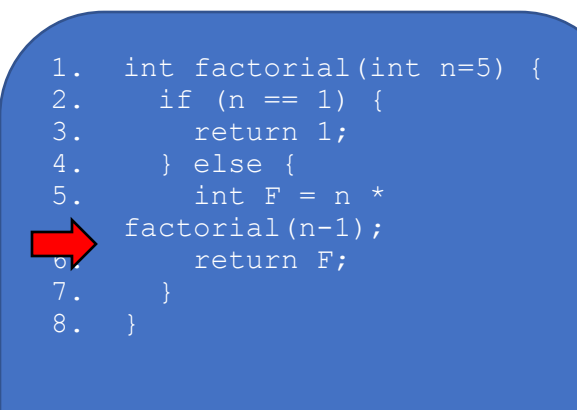

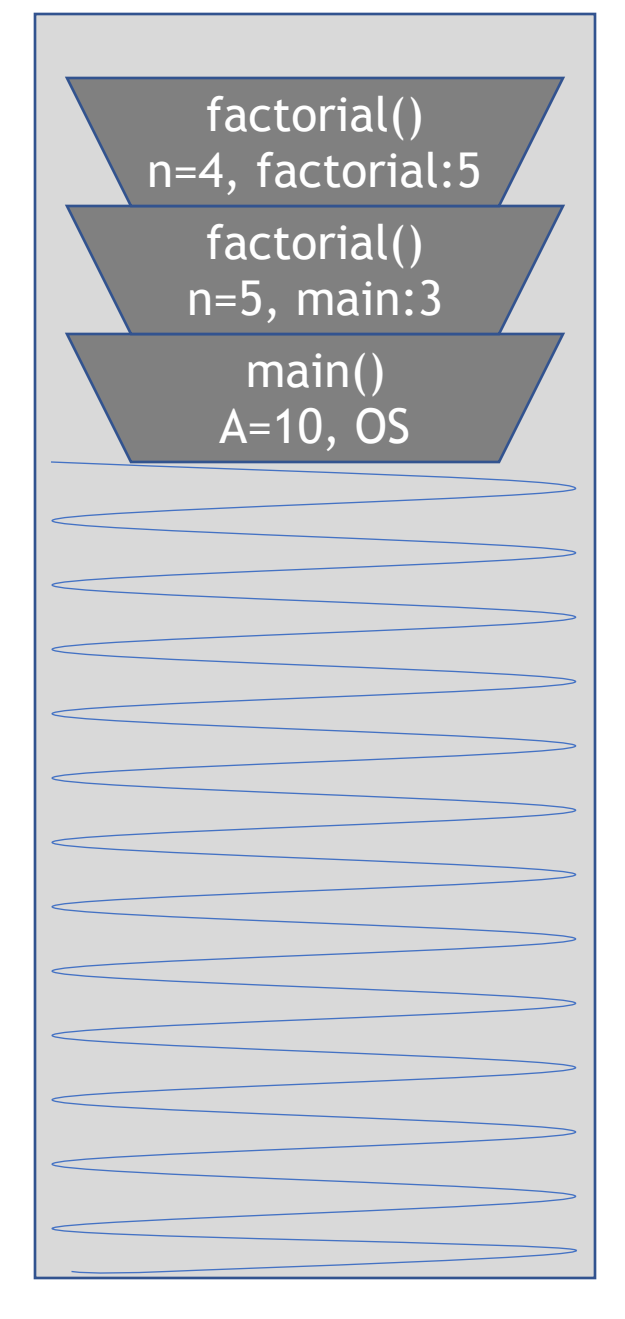

1. void main() {<br>2. int  $A = 10$ ; 2. int  $A = 10$ ;<br>3. int  $B = fac$ int  $B =$  factorial(5); 4. System.out.println(B); 5. } 1. int factorial(int n) {<br>2. if  $(n == 1)$  { 2. if  $(n == 1)$  {<br>3. return 1: 3. return 1; 4. } else {<br>5. int F int  $F = n *$ factorial(n-1); 6. return F; 7. } 8. }

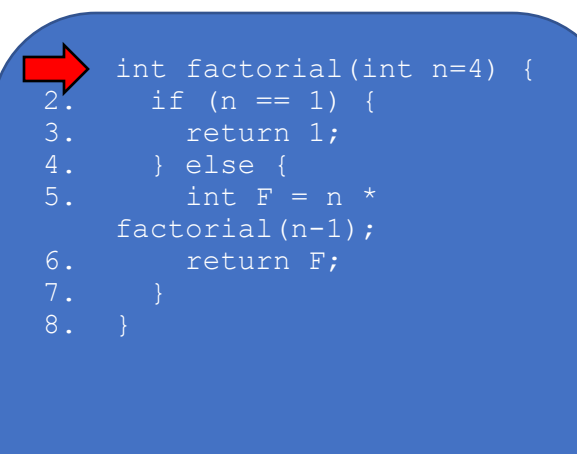

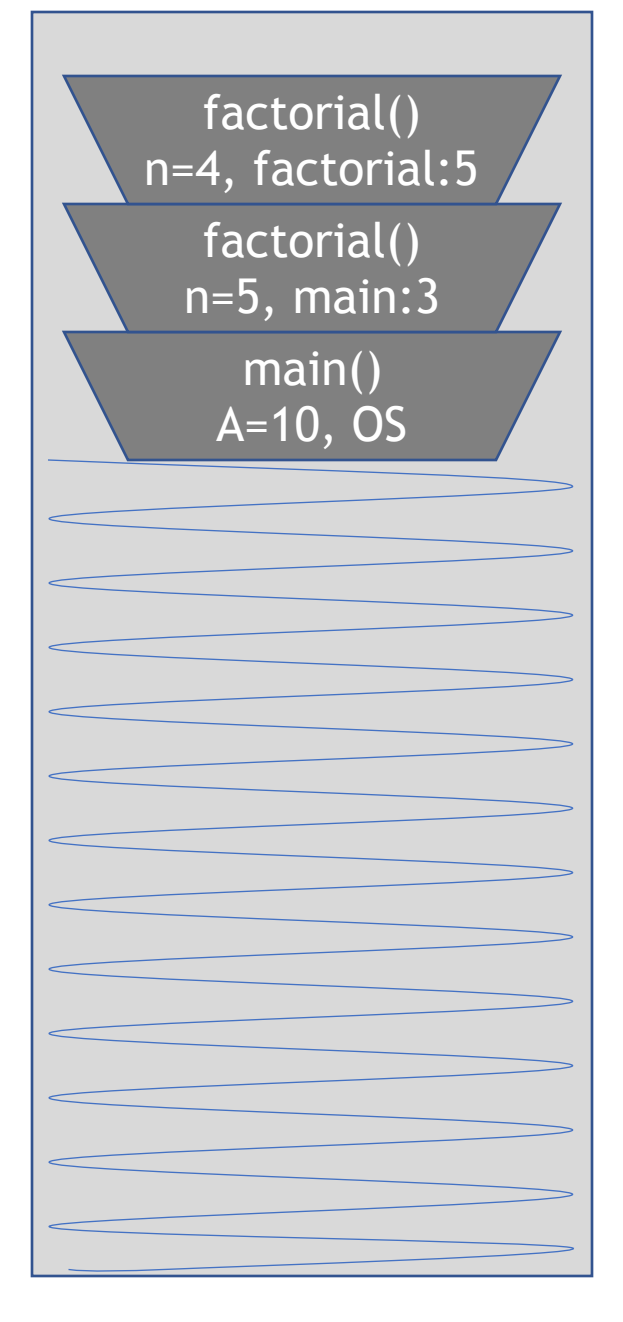

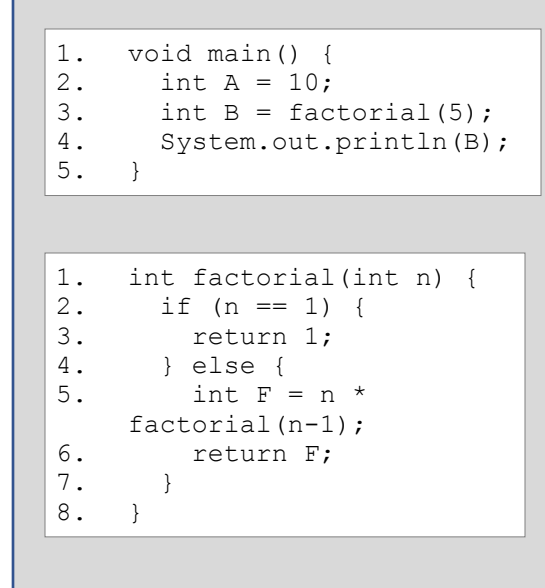

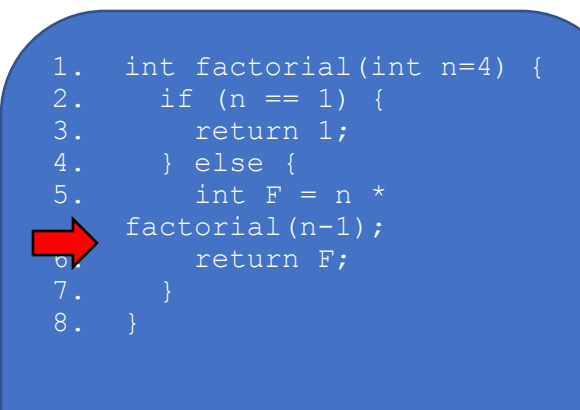

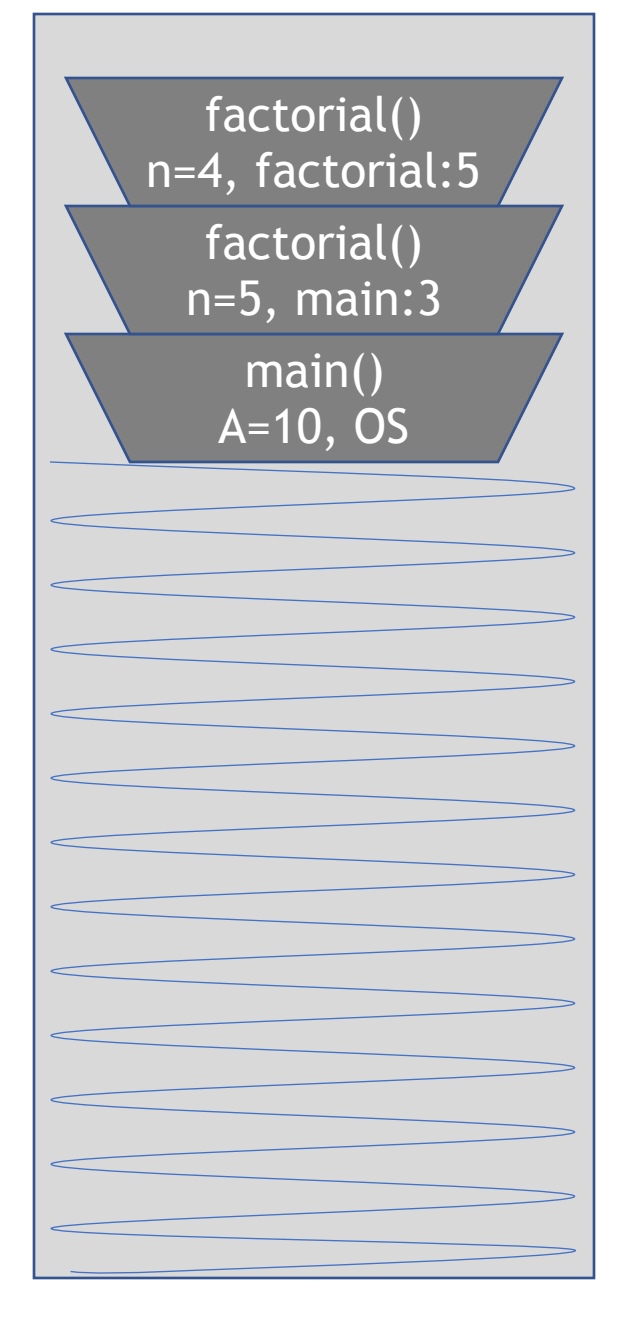

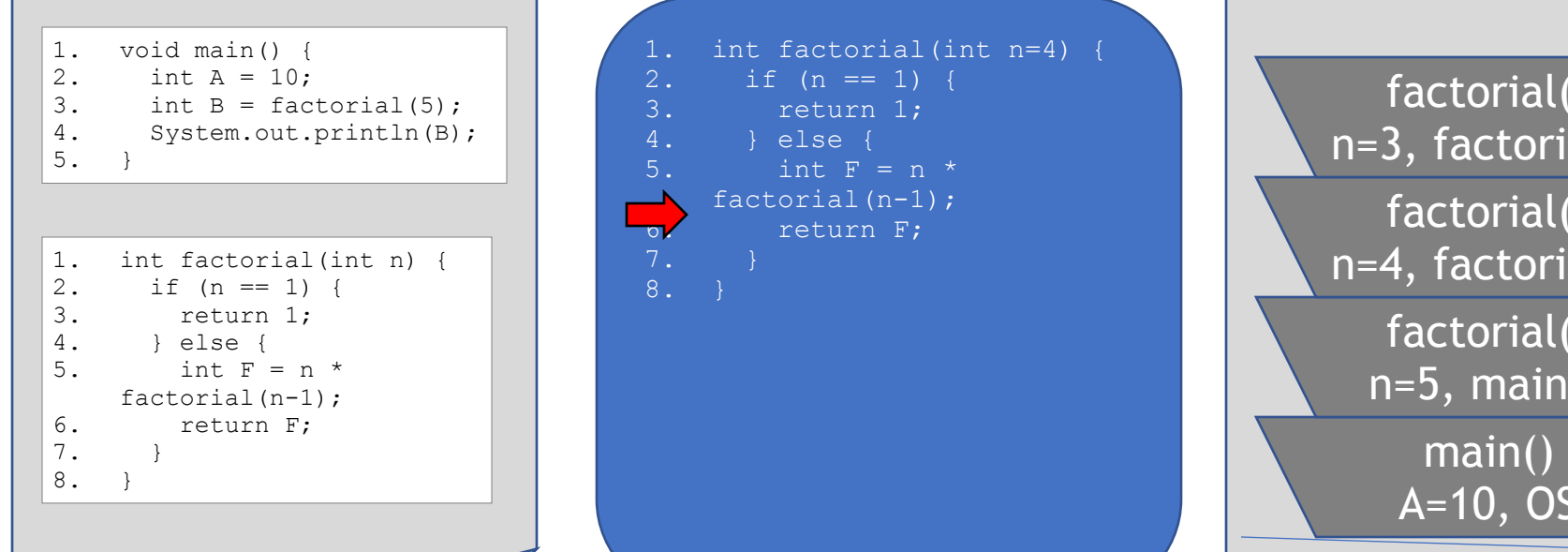

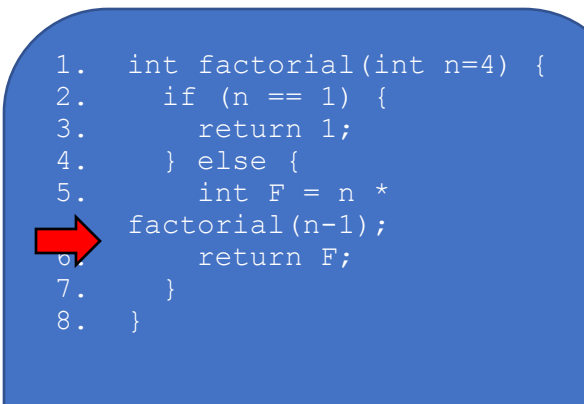

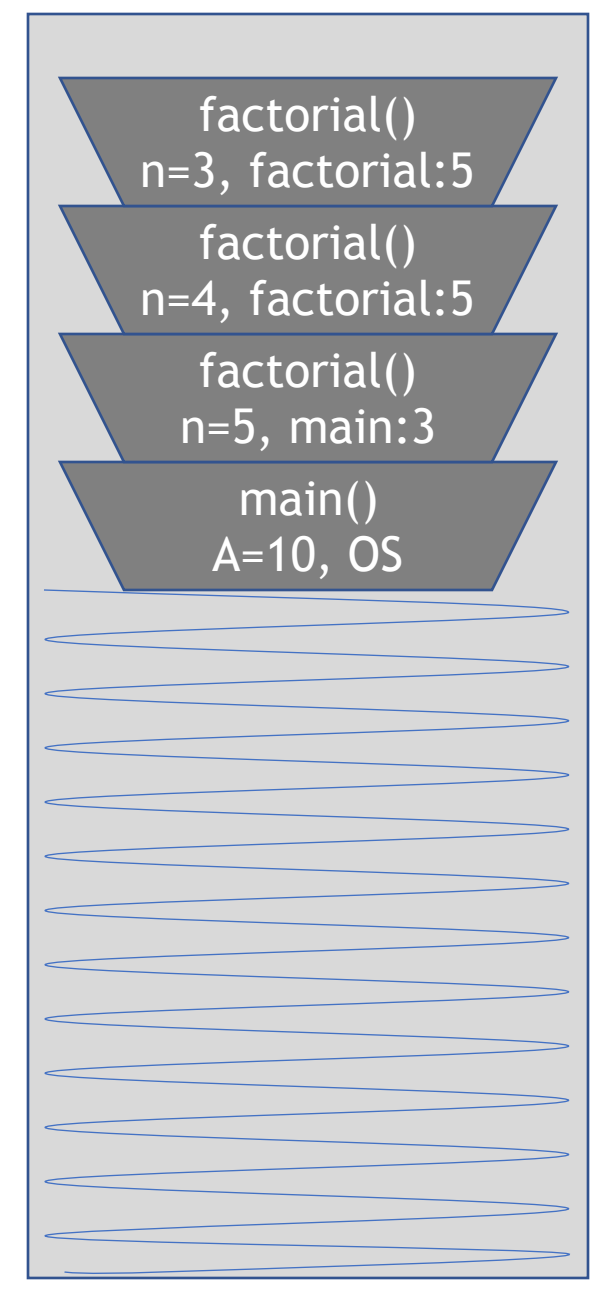

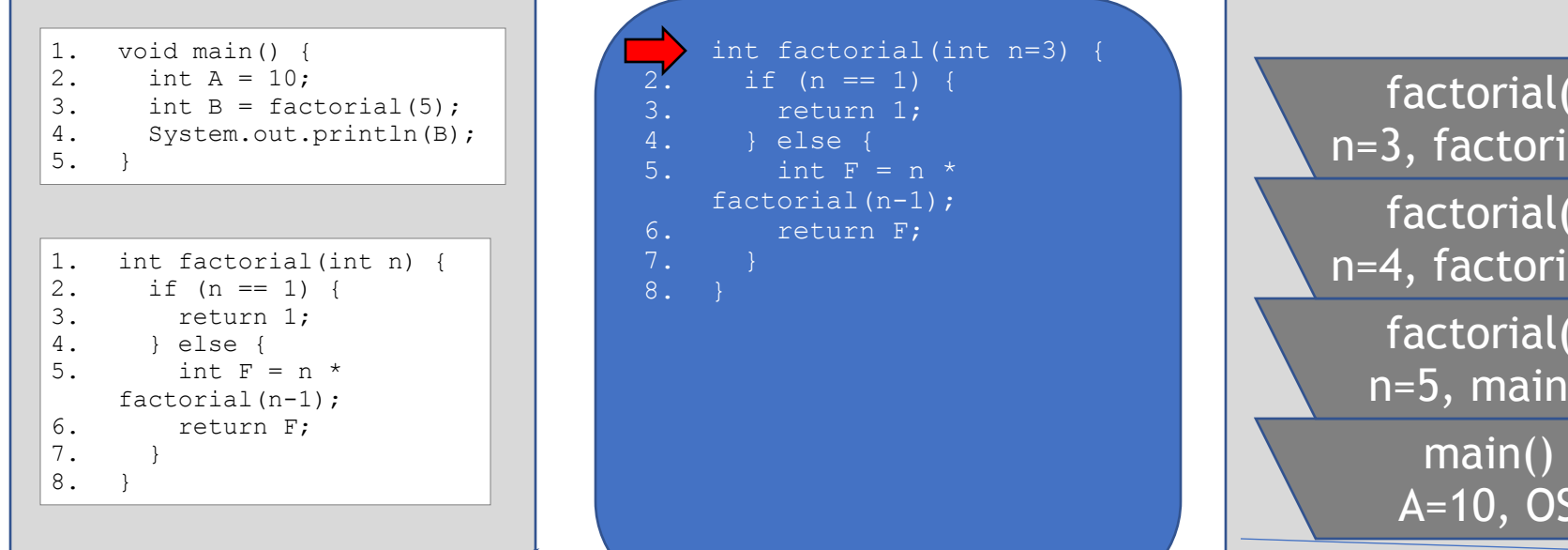

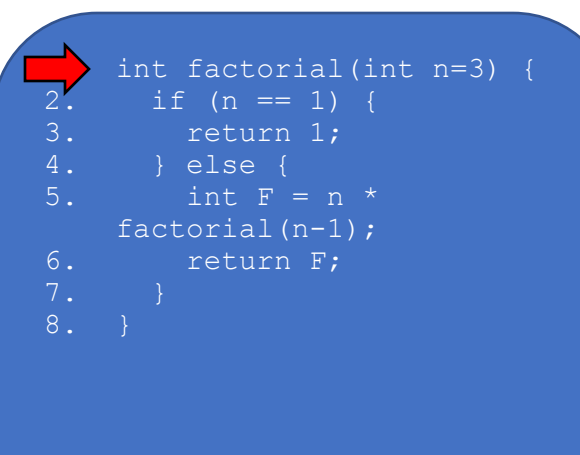

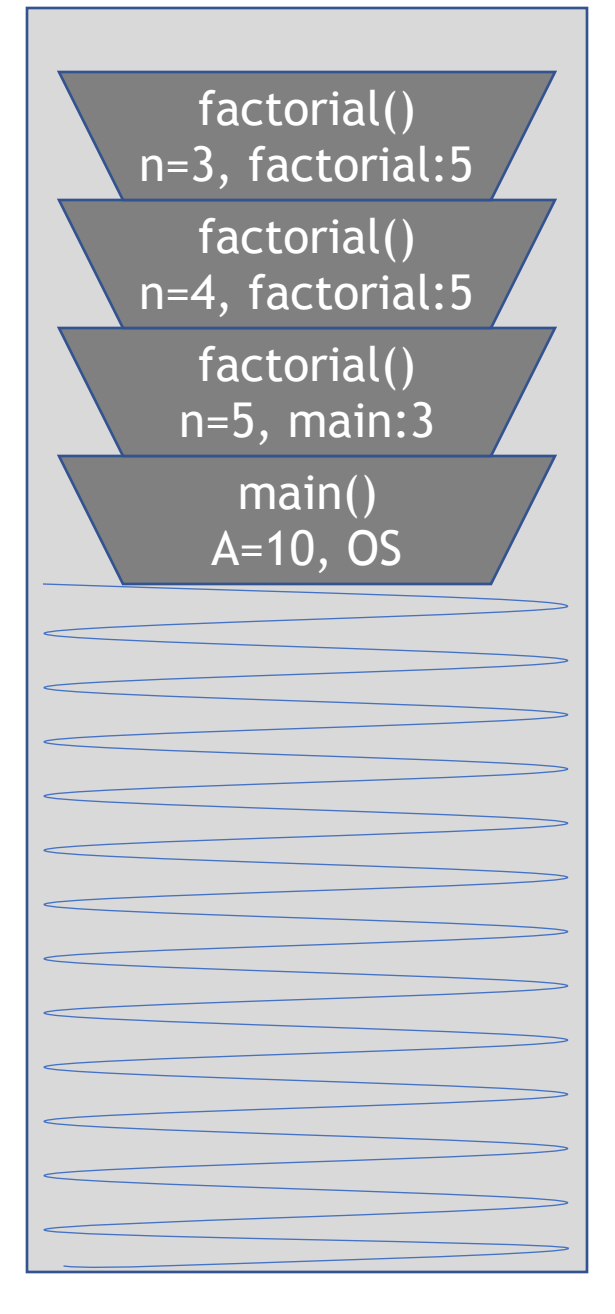

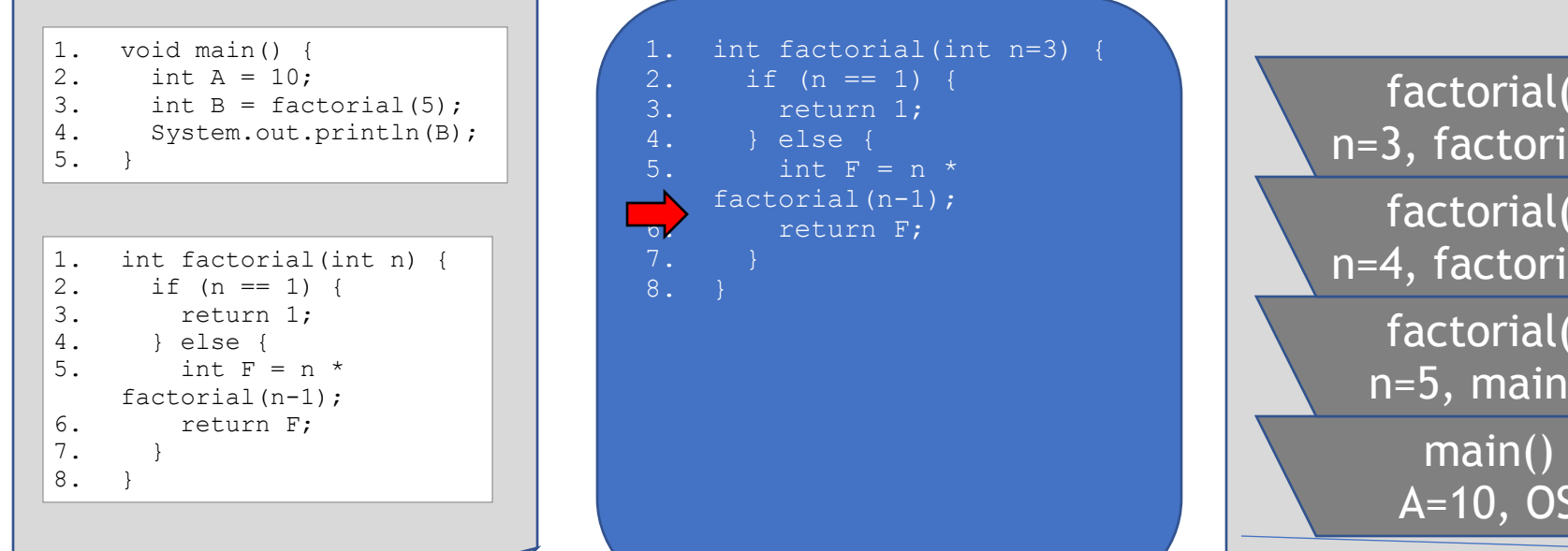

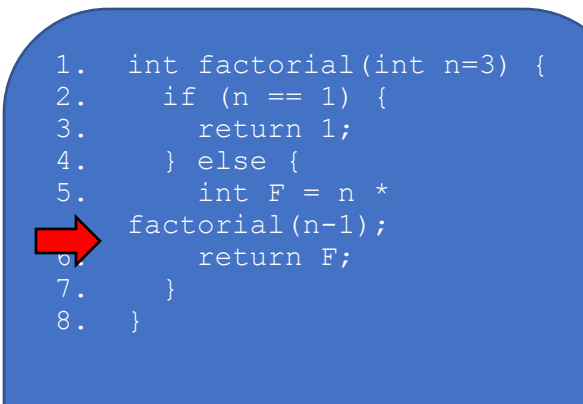

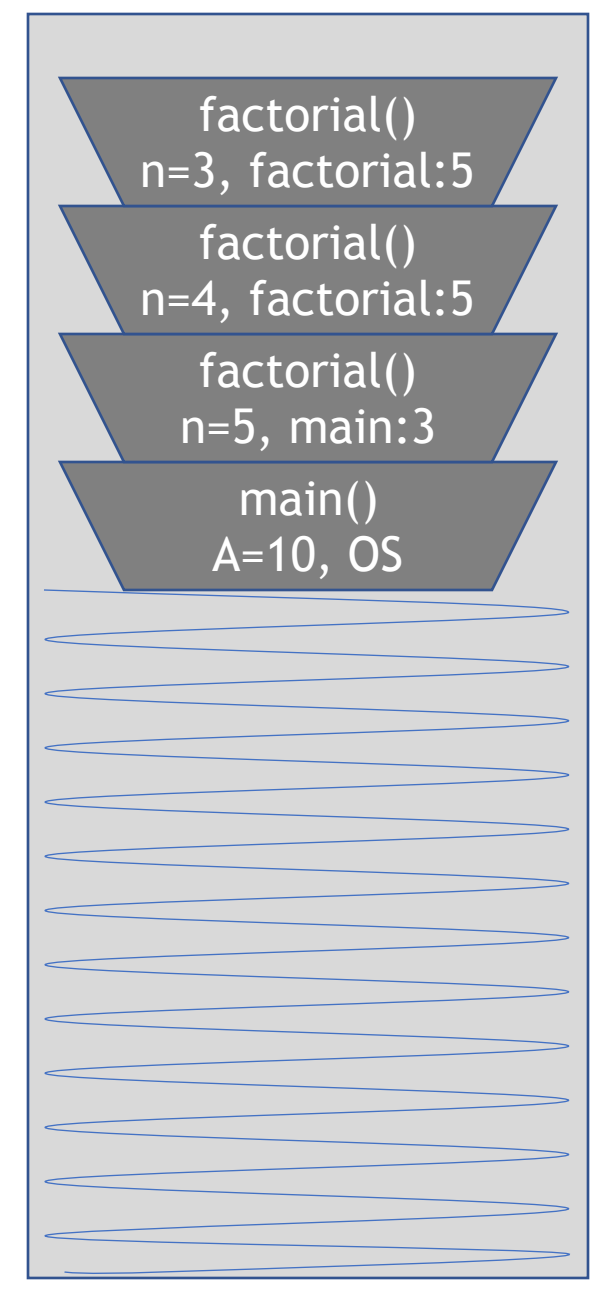

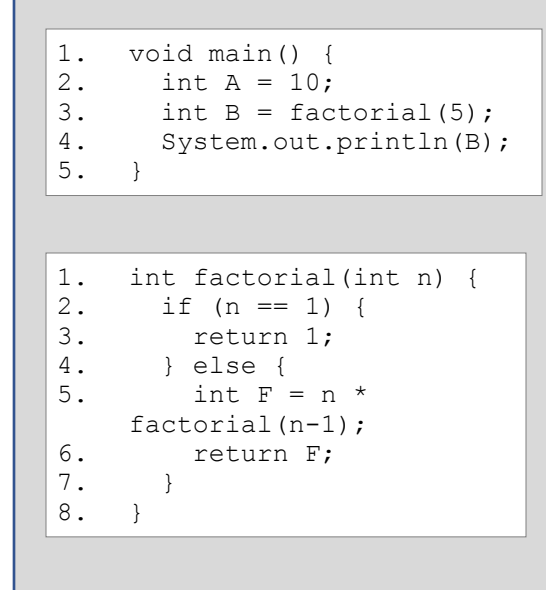

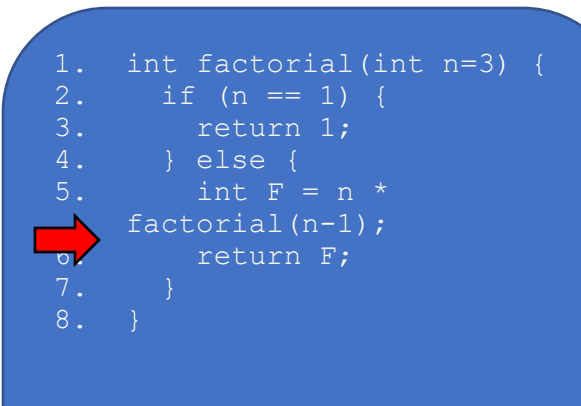

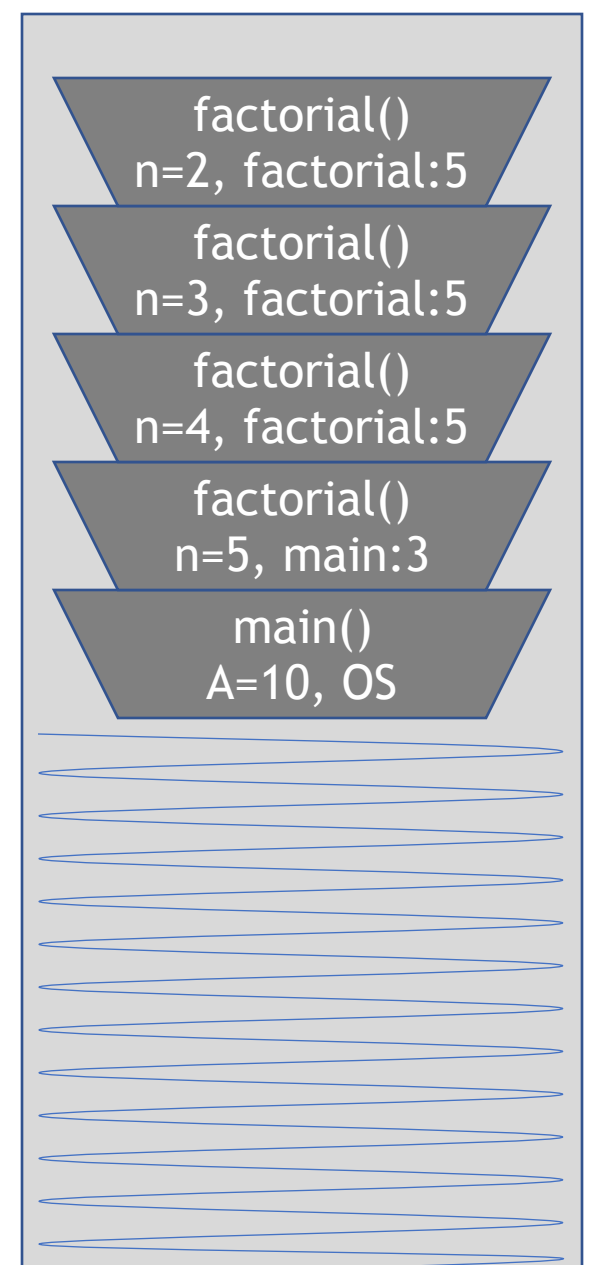

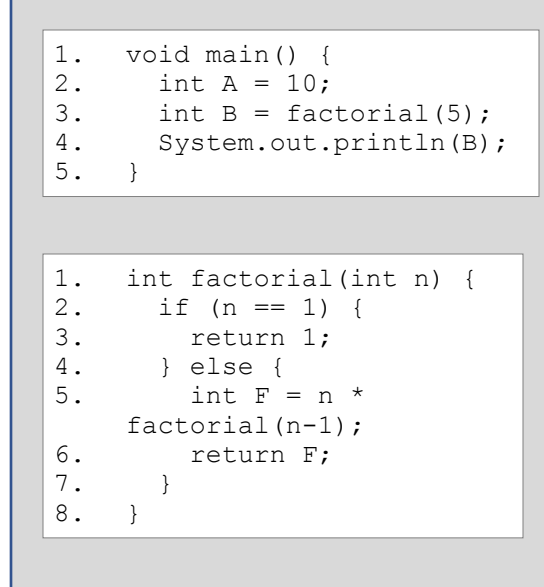

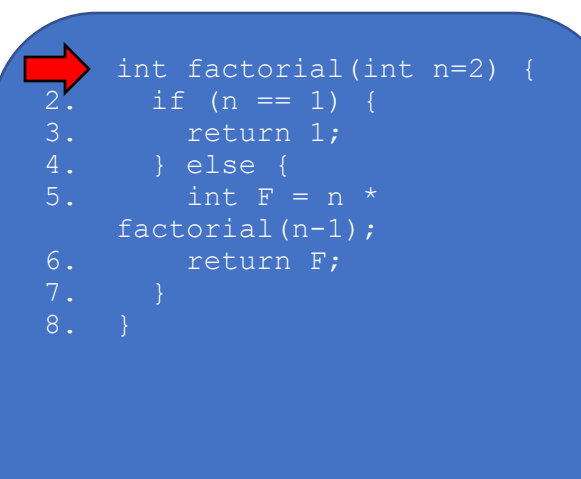

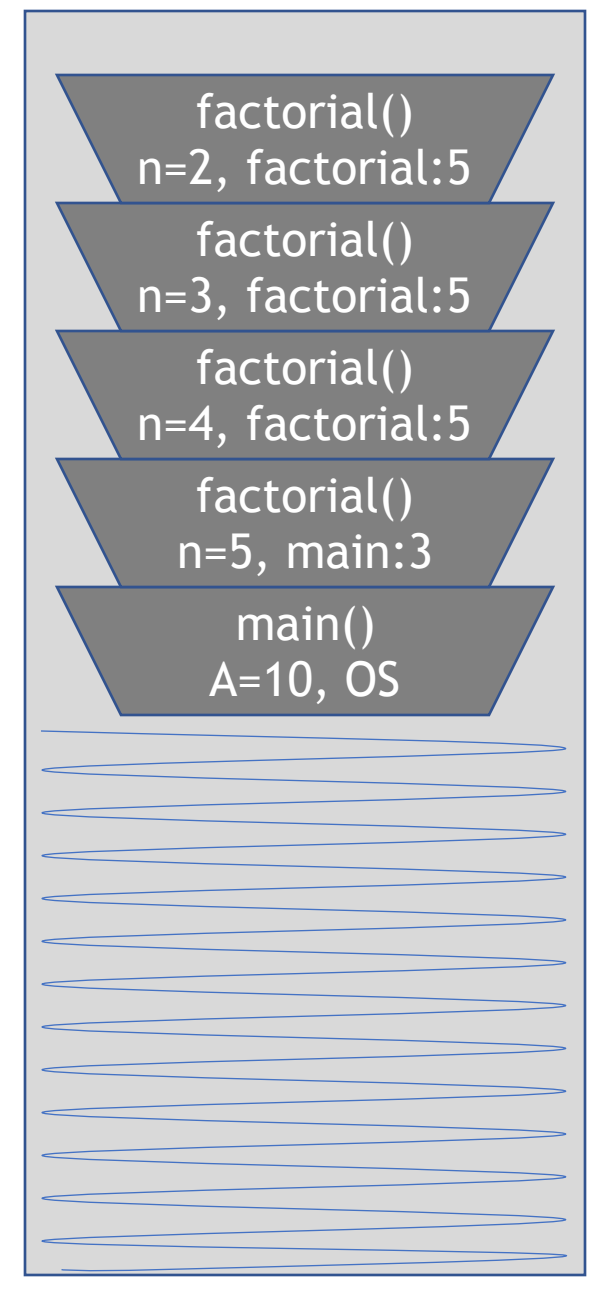

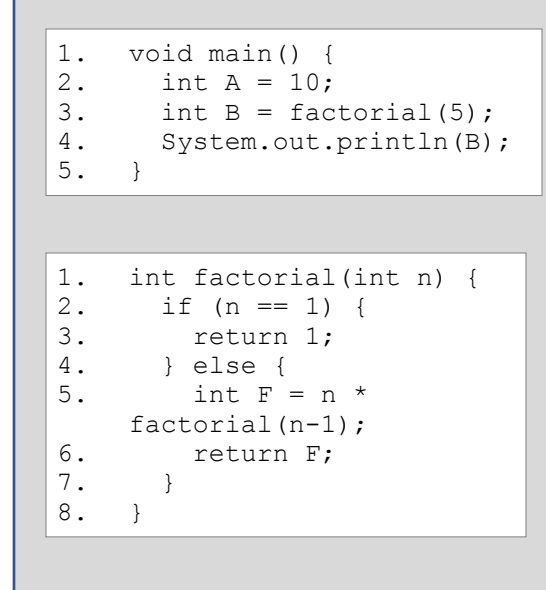

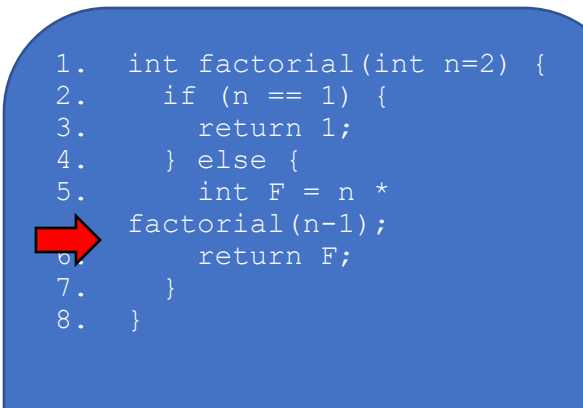

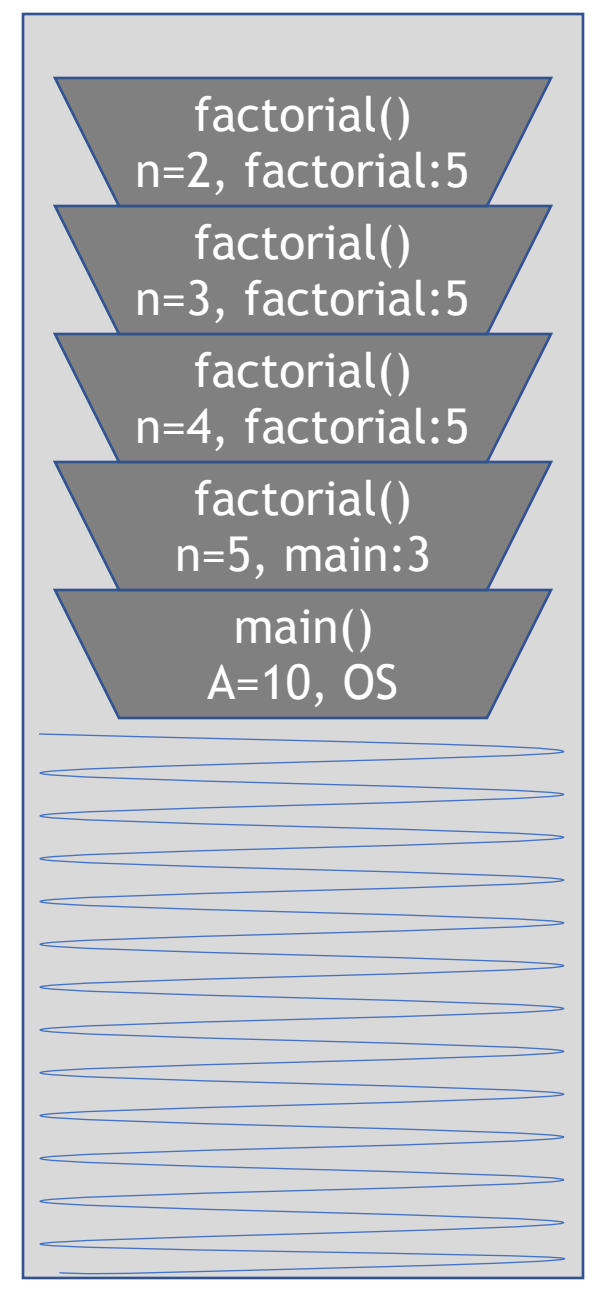

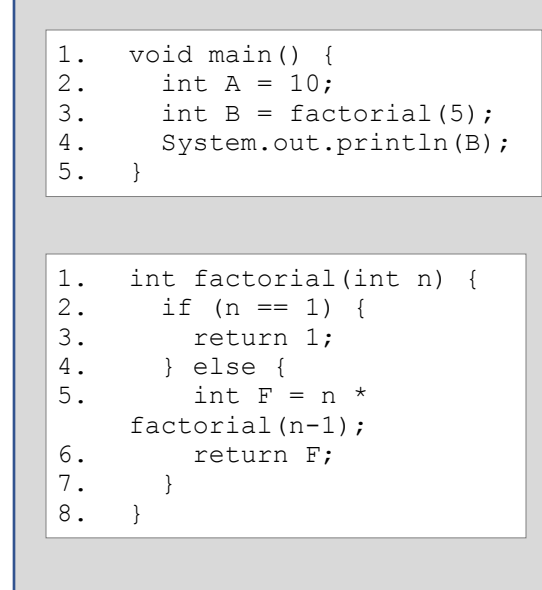

## Compiled Code Executing Function

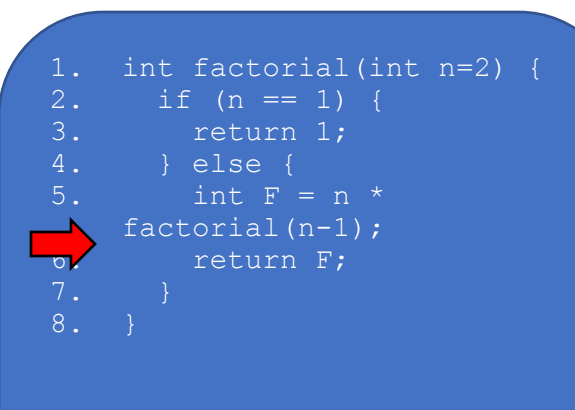

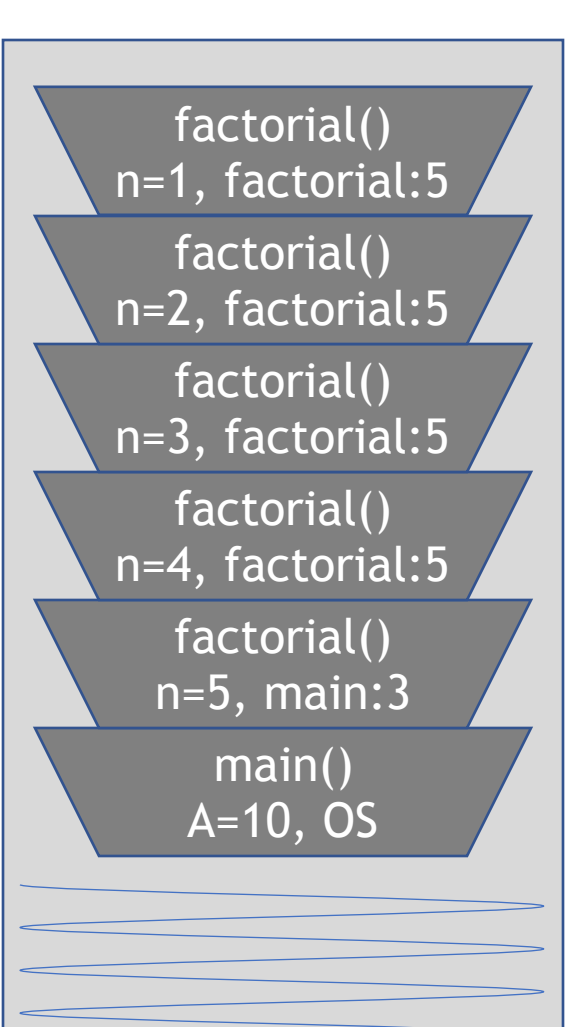

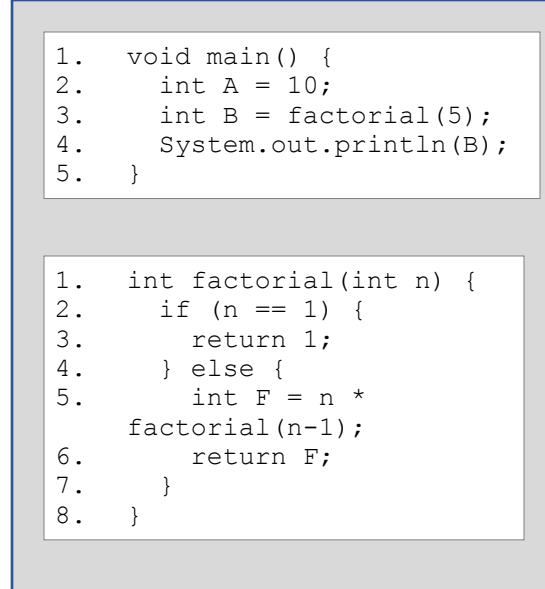

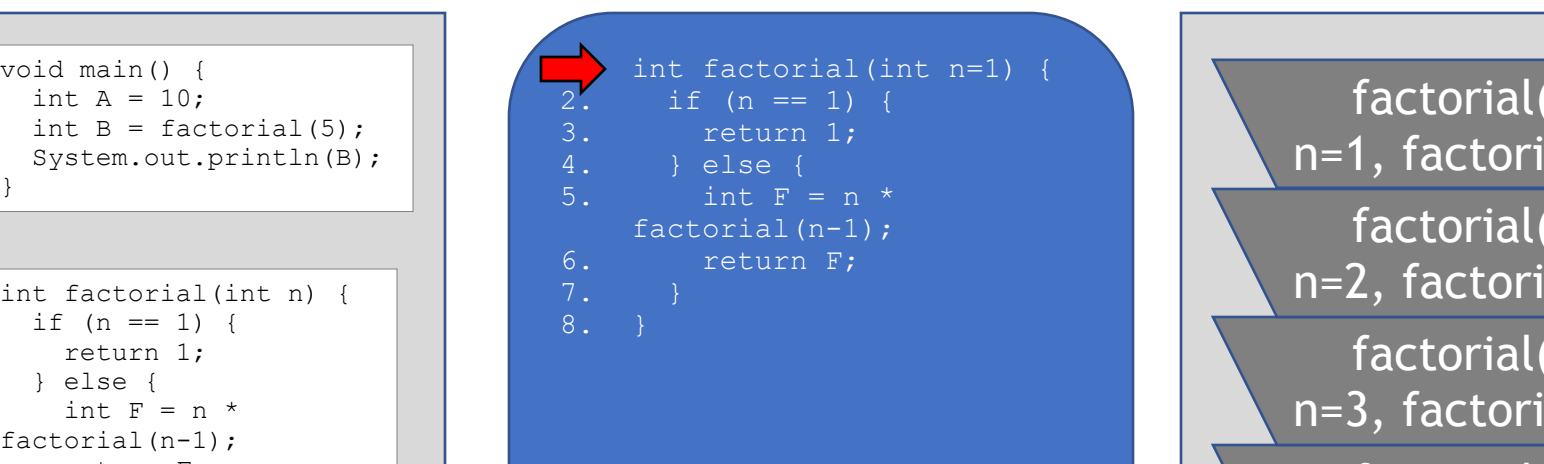

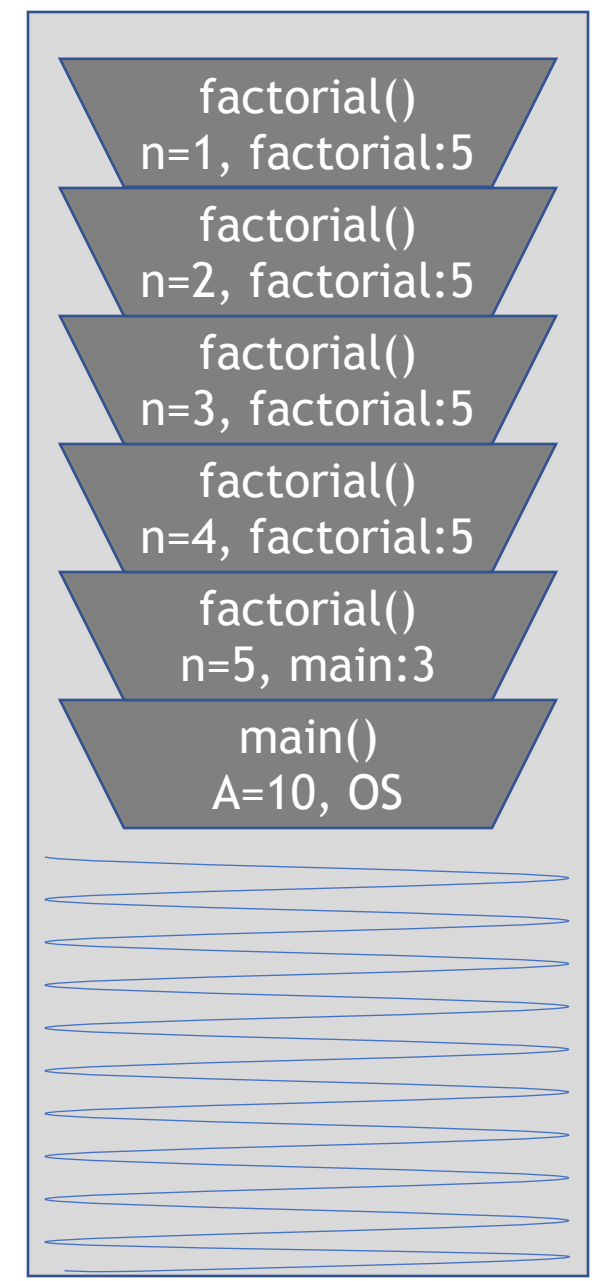

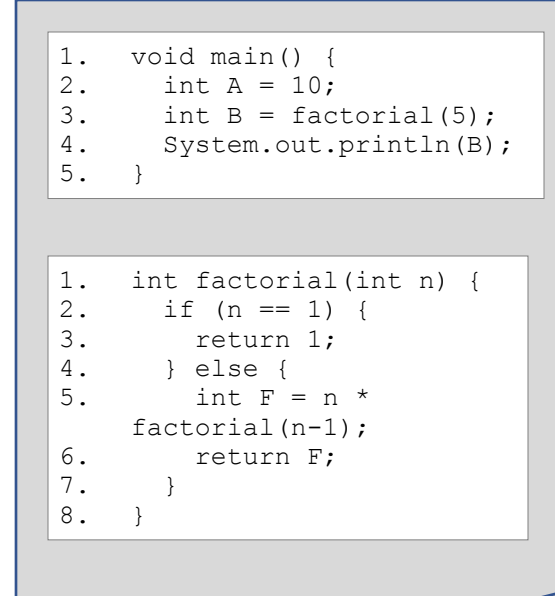

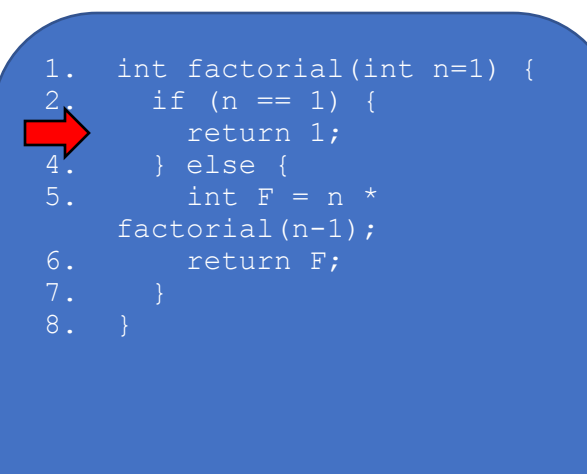

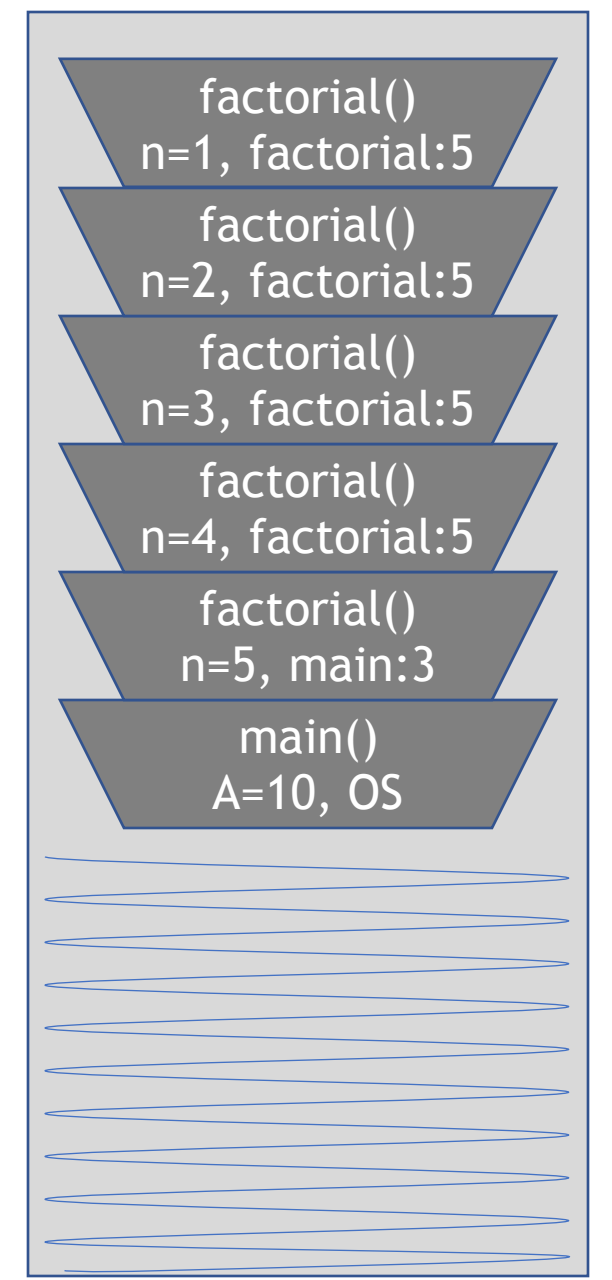

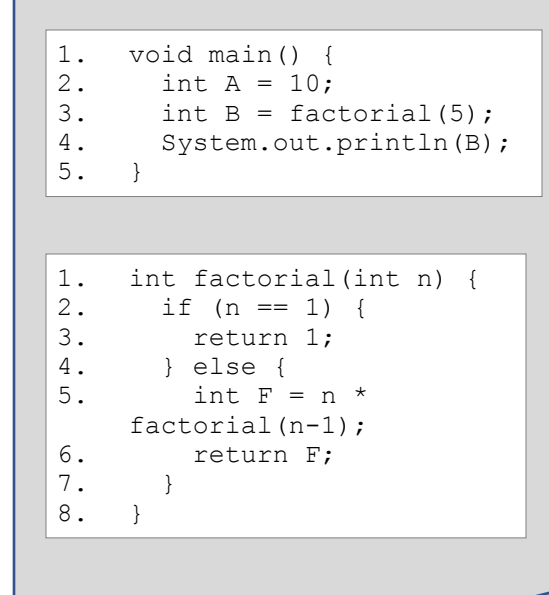

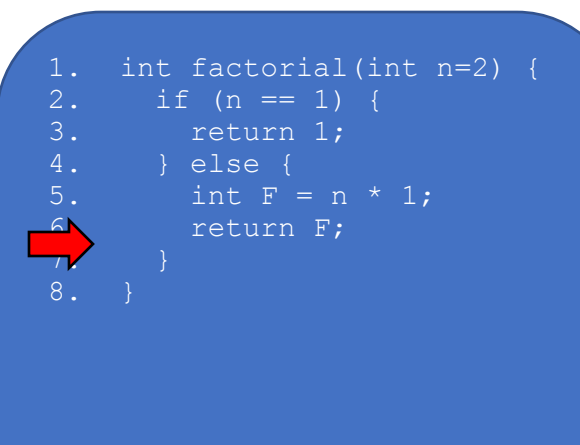

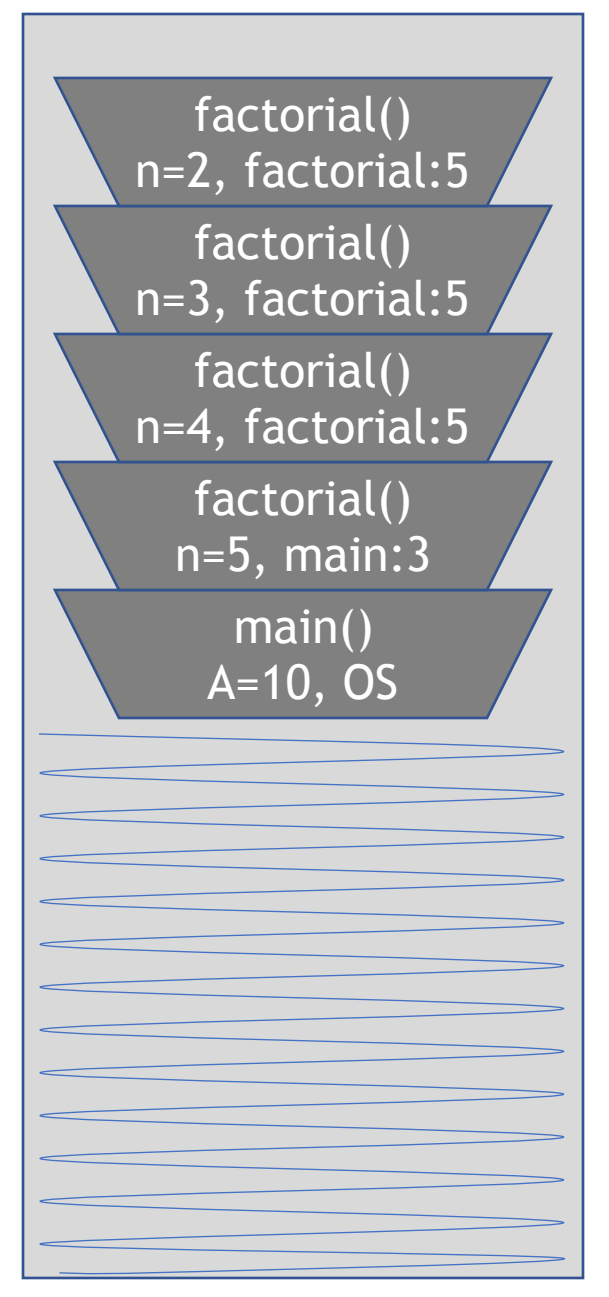

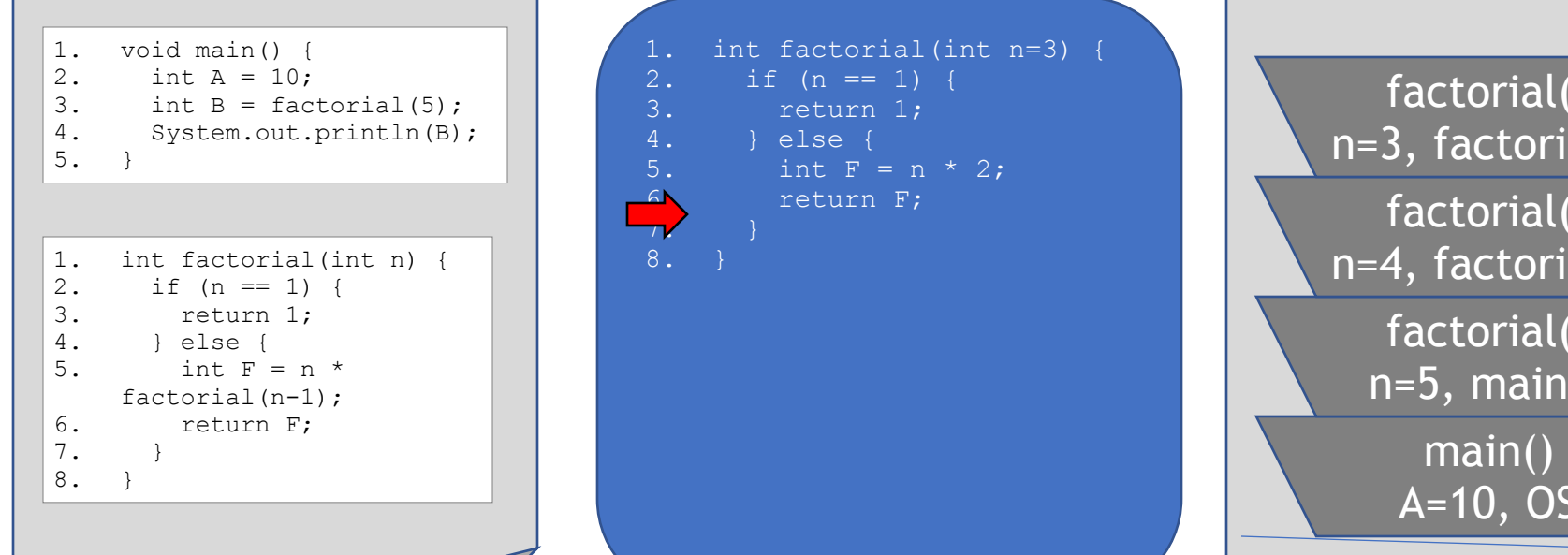

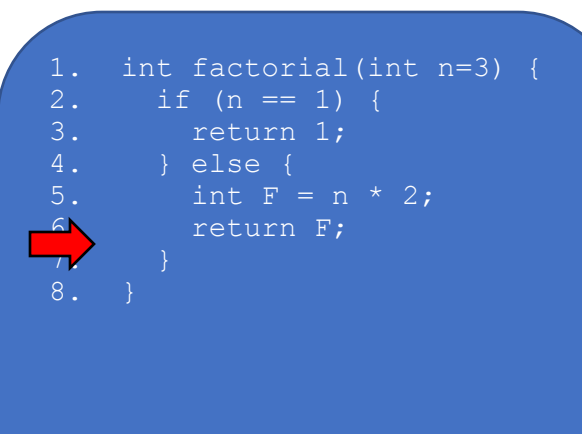

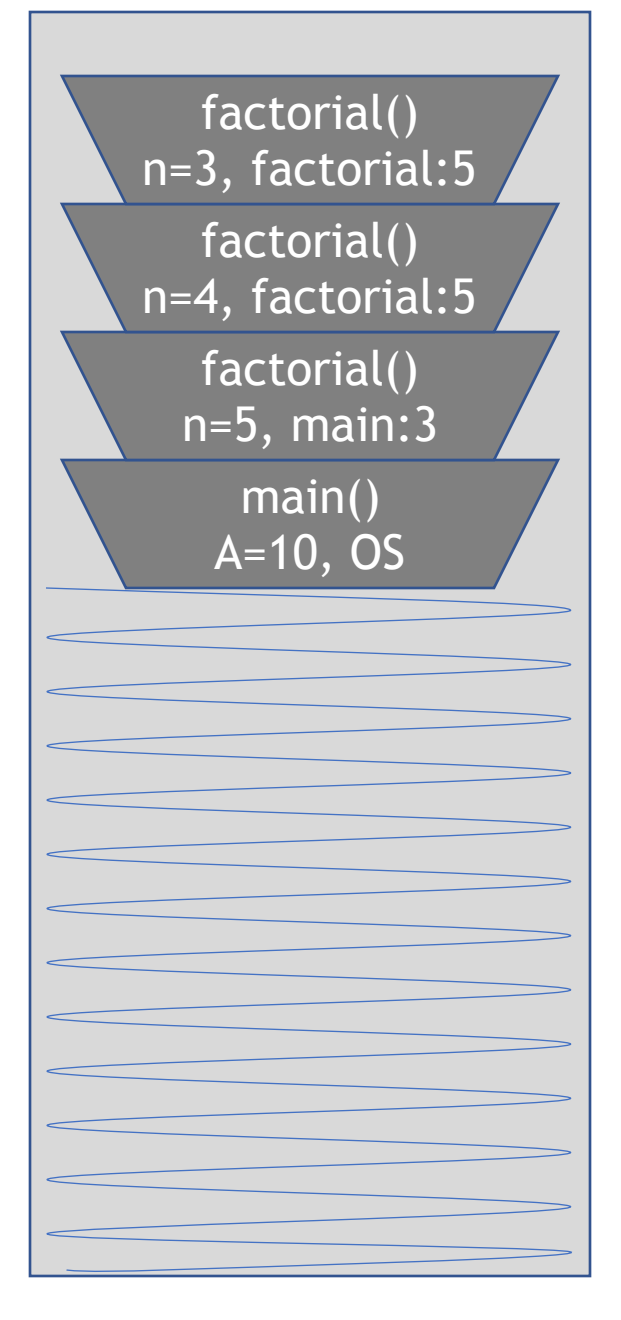

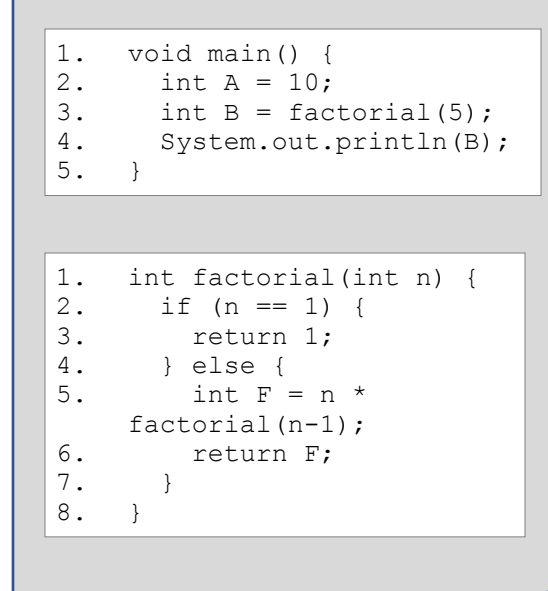

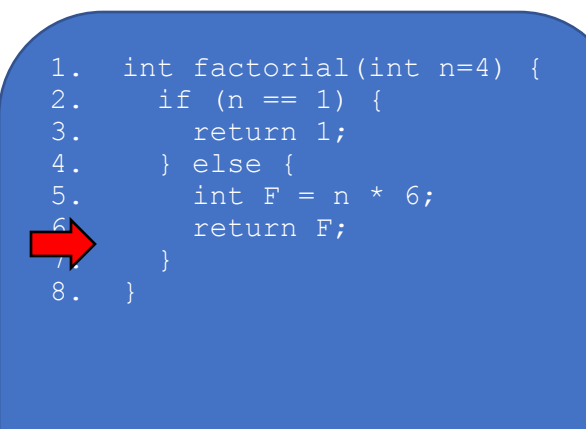

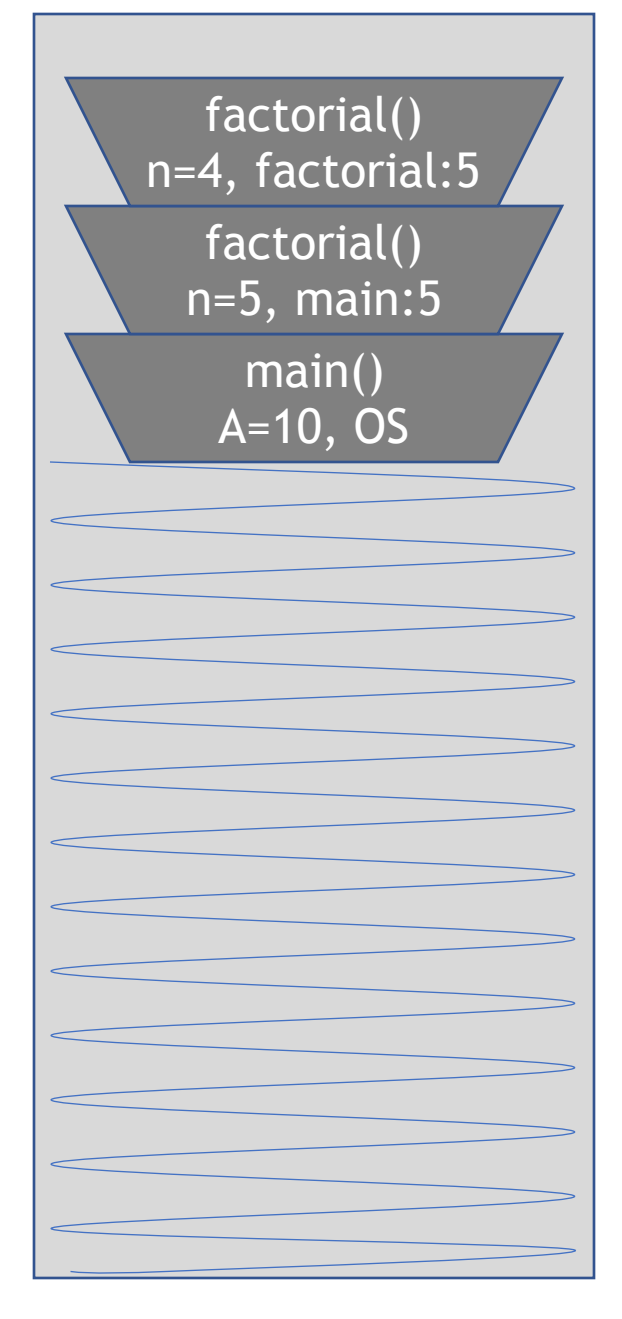

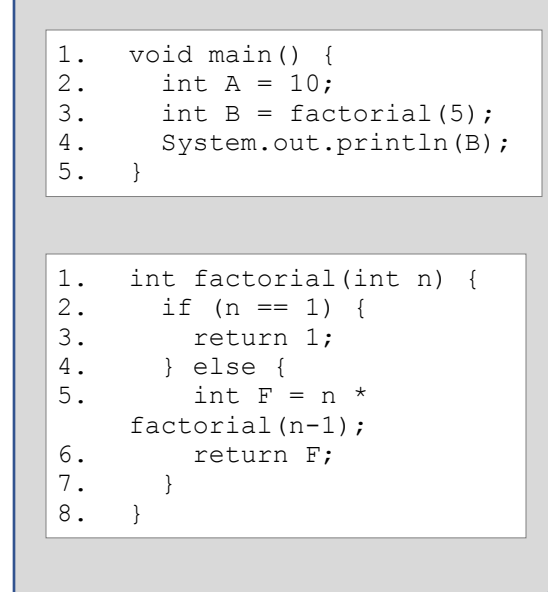

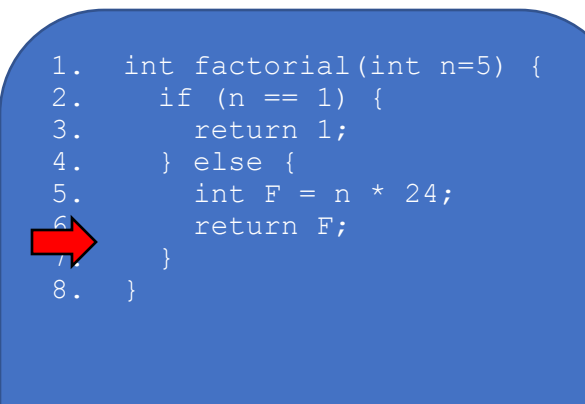

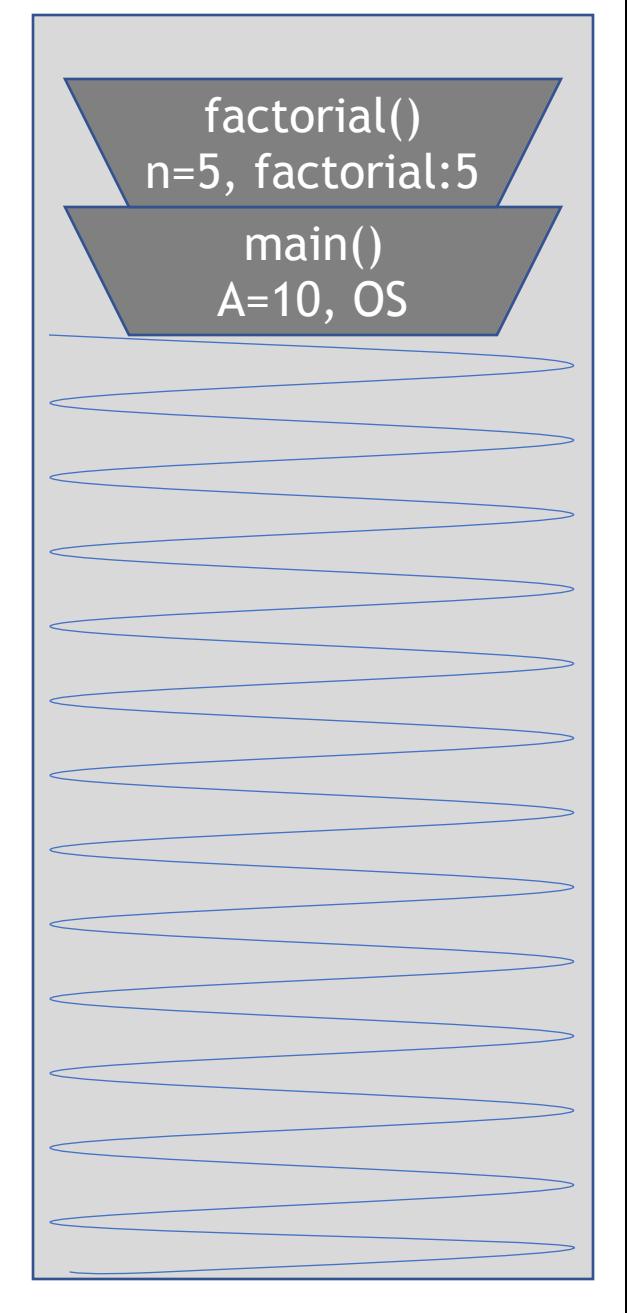

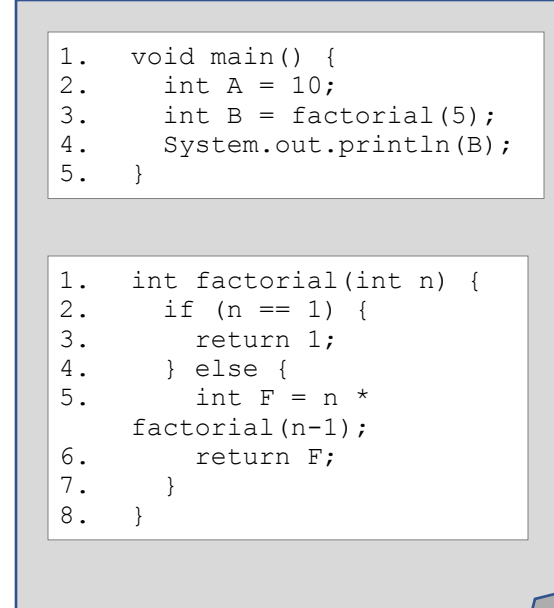

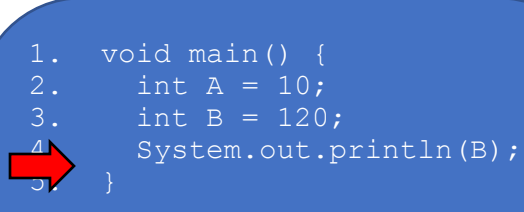

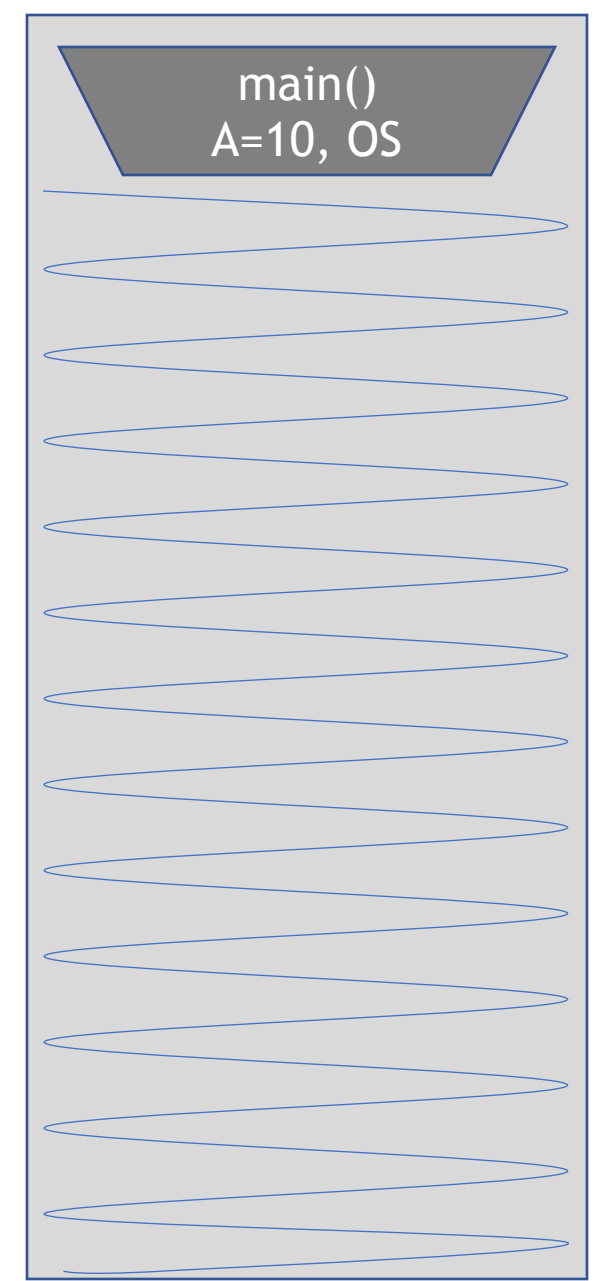

# Binary Search

• Search for an integer (22) in an ordered list  $\bullet$  mid = ▫ target==data[mid], found ▫ target>data[mid], recur on second half □ target<data[mid], recur on first half  $low + high$  $\left[\frac{1}{2}\right]$  =  $\left[\frac{1}{2}\right]$  $0 + 15$  $\left[\frac{1}{2}\right] = 7$ 2 | 4 | 5 | 7 | 8 | 9 | 12 | 14 | 17 | 19 | 22 | 25 | 27 | 28 | 33 | 37 0 1 2 3 4 5 6 7 8 9 10 11 12 13 14 15

## $target = 22$

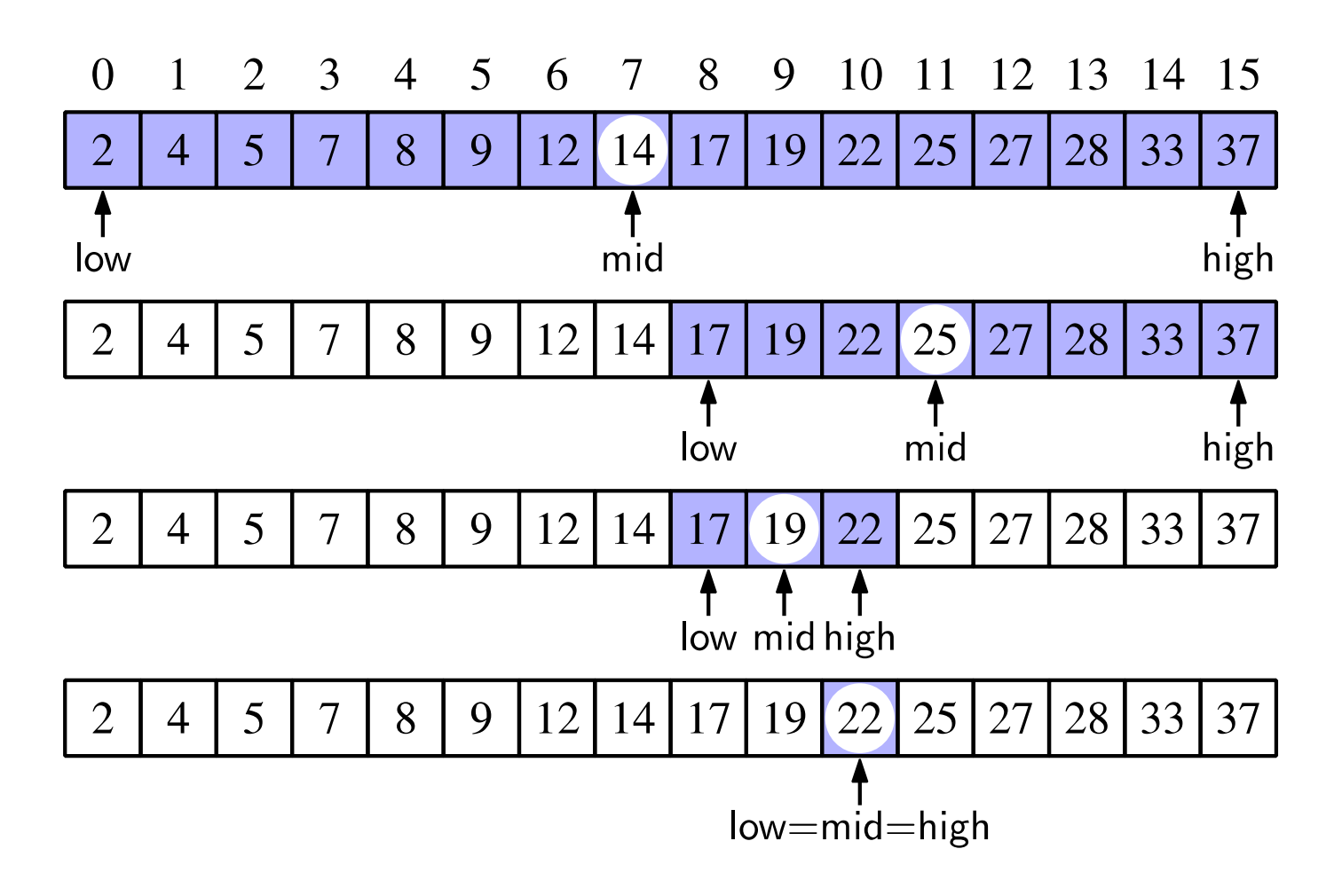

## Code

```
 /**
     * Implement Binary search, recursively on internal array of ints
      * @param target the item to be found
      * @param lo the bottom of the range being searched
      * @param hi the top of the range being searched
      * @param steps the number of steps the search has taken
      * @return true if the target was found
     \ast/ private boolean iSearch(int target, int lo, int hi, int steps) { 
   if (lo>hi) return false; 
   int mid = (\text{lo+hi})/2;
   System.out.println(target + " " + data[mid] + " " + lo + " " + hi
+ " " + steps);
   if (data[mid]==target) return true; 
   if (data[mid]<target) 
         return iSearch(target, mid+1, hi, steps+1); 
   else
         return iSearch(target, lo, mid-1, steps+1); 
                                                       } BinrySearch in 206HW6
```
# Binary Search Analysis

- Each recursive call divides the array in half
- If the array is of size  $n$ , it divides (and searches) at most  $lgn$  times before the current half is of size 1
- $\bullet$   $O(lgn)$

# Backtracking with Recursion

- Previous examples all progressed linearly to success/failure
	- Tail recursion
	- Easy to rewrite using loops
- So consider doing binary like search on an unsorted array
	- Need to backtrack and try other directions on failure.
	- Can be very difficult to rewrite using loops

## Backtracker

```
 private boolean iSearch(int target, int lo, int hi, 
int depth) 
 { 
   steps++; 
    System.out.print(steps); 
   if (lo>hi) { System.out.println(); return false; } 
   int mid = (\text{lo+hi})/2;
   System.out.println(" " + target + " " + data[mid] + "
+ lo + " " + hi + " " + depth);
   if (data[mid]==target) return true; 
   if (iSearch(target, mid+1, hi, depth+1)) 
       return true; 
   return iSearch(target, lo, mid-1, depth+1); 
     }
```
## Towers Of Hanoi

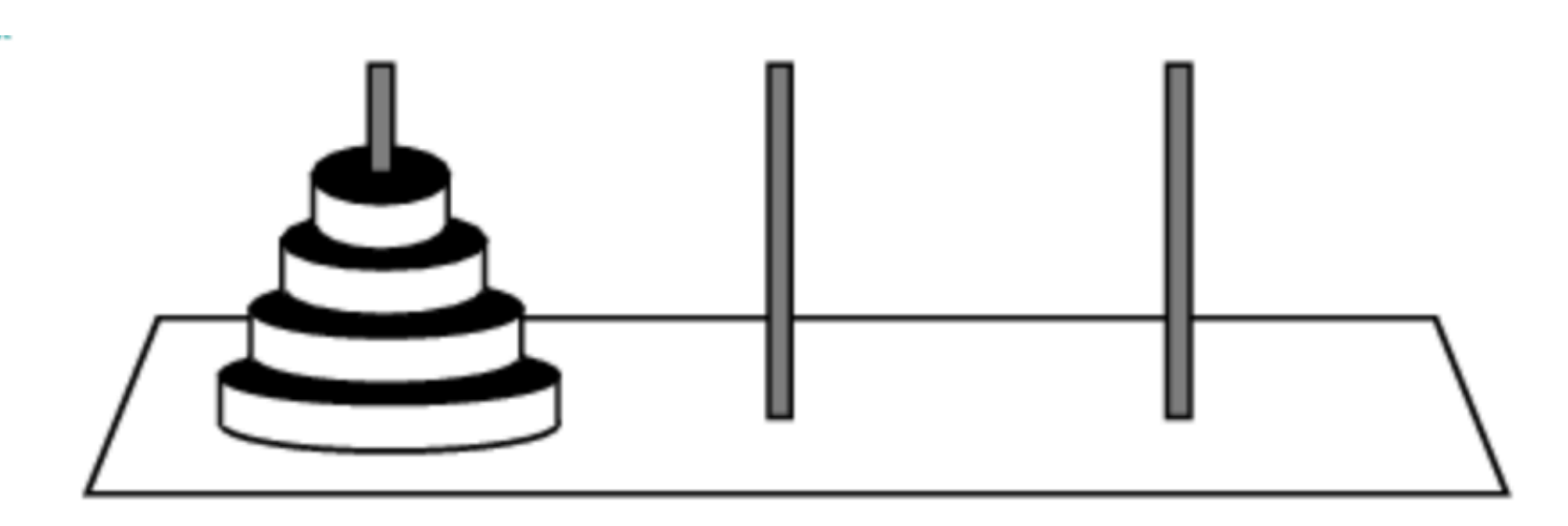

```
public void solve(int n, String start, String auxiliary, String end) {
     if (n = 1) {
        System.out.println(start + "\rightarrow "+ end);
    } else {
        solve(n - 1, start, end, auxiliary);
        System.out.println(start + "\rightarrow "+ end);
        solve(n - 1, auxiliary, start, end);
     }
  }
```